### **Estado do Paraná Secretaria de Estado da Fazenda Coordenação da Receita do Estado**

#### **NORMA DE PROCEDIMENTO FISCAL N. 052/2018**

Publicada no DOE 10233 de 18.7.2018

#### **SÚMULA: Dispõe sobre as tabelas de ajustes do lançamento e apuração, previstas no item 5 do Ato COTEPE/ICMS 9, de 18 de abril de 2008.**

O DIRETOR DA CRE - COORDENAÇÃO DA RECEITA DO ESTADO, no uso das atribuições que lhe confere o inciso X do art. 9º do Anexo II da Resolução SEFA n. 1.132, de 28 de julho de 2017, resolve:

**Art. 1.º** Os contribuintes obrigados à EFD - Escrituração Fiscal Digital deverão observar, para geração do arquivo digital, as seguintes tabelas:

I - "5.1. AJUSTES DOS SALDOS DA APURAÇÃO DO ICMS" - "5.1.1.Tabela de Códigos de Ajustes da Apuração do ICMS", conforme Anexo I desta norma;

II - "5.2.TABELA DE INFORMAÇÕES ADICIONAIS DA APURAÇÃO - VALORES DECLARATÓRIOS", conforme Anexo II desta norma;

III - "5.3.TABELA DE AJUSTES E INFORMAÇÕES DE VALORES PROVENIENTES DE DOCUMENTO FISCAL", conforme Anexo III desta norma;

1

#### **Estado do Paraná Secretaria de Estado da Fazenda Coordenação da Receita do Estado**

IV - "5.4.TABELA DE CÓDIGOS DAS OBRIGAÇÕES DE ICMS A RECOLHER".

Parágrafo único. A tabela "5.5. TABELA DE TIPOS DE UTILIZAÇÃO DOS CRÉDITOS FISCAIS - ICMS" não será utilizada pela Secretaria de Estado da Fazenda - SEFA.

**Art. 2.º** Os códigos, suas definições, descrições e vigências estarão discriminados conforme segue:

I - as tabelas a que se referem os incisos I, II e III do "caput" do art. 1º desta norma estarão disponíveis na página pública do Sistema Público de Escrituração Digital do Paraná - SPED/PR, no endereço eletrônico http://www.sped.fazenda.pr.gov.br/modules/conteudo/conteudo.php?conteudo=3;

II - a tabela a que se refere o inciso IV do "caput" do art. 1º desta norma está definida pelo Ato COTEPE/ICMS 9, de 18 de abril de 2008.

Parágrafo único. Qualquer inclusão, desativação e alteração dos códigos a que se referem as tabelas de que tratam os incisos I, II e III do "caput" do art. 1º desta norma será divulgada, pela IGF - Inspetoria Geral de Fiscalização, por meio de Boletim Informativo da CRE - Coordenação da Receita do Estado.

**Art. 3.º** Fica revogada a Norma de Procedimento Fiscal n. 112, de 19 de dezembro de 2008.

**Art. 4.º** Esta Norma de Procedimento Fiscal entra em vigor na data da sua publicação.

2

## **Estado do Paraná Secretaria de Estado da Fazenda Coordenação da Receita do Estado**

COORDENAÇÃO DA RECEITA DO ESTADO, Curitiba, em 12 de julho de 2018.

Luiz Carlos Lucchesi Ribas, Diretor da CRE.

3

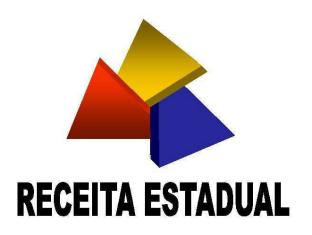

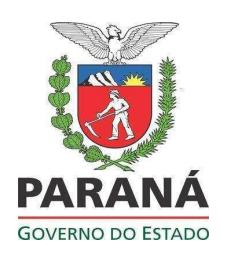

#### **ANEXOI** TABELA 5.1.1 - AJUSTES DA APURAÇÃO DO ICMS

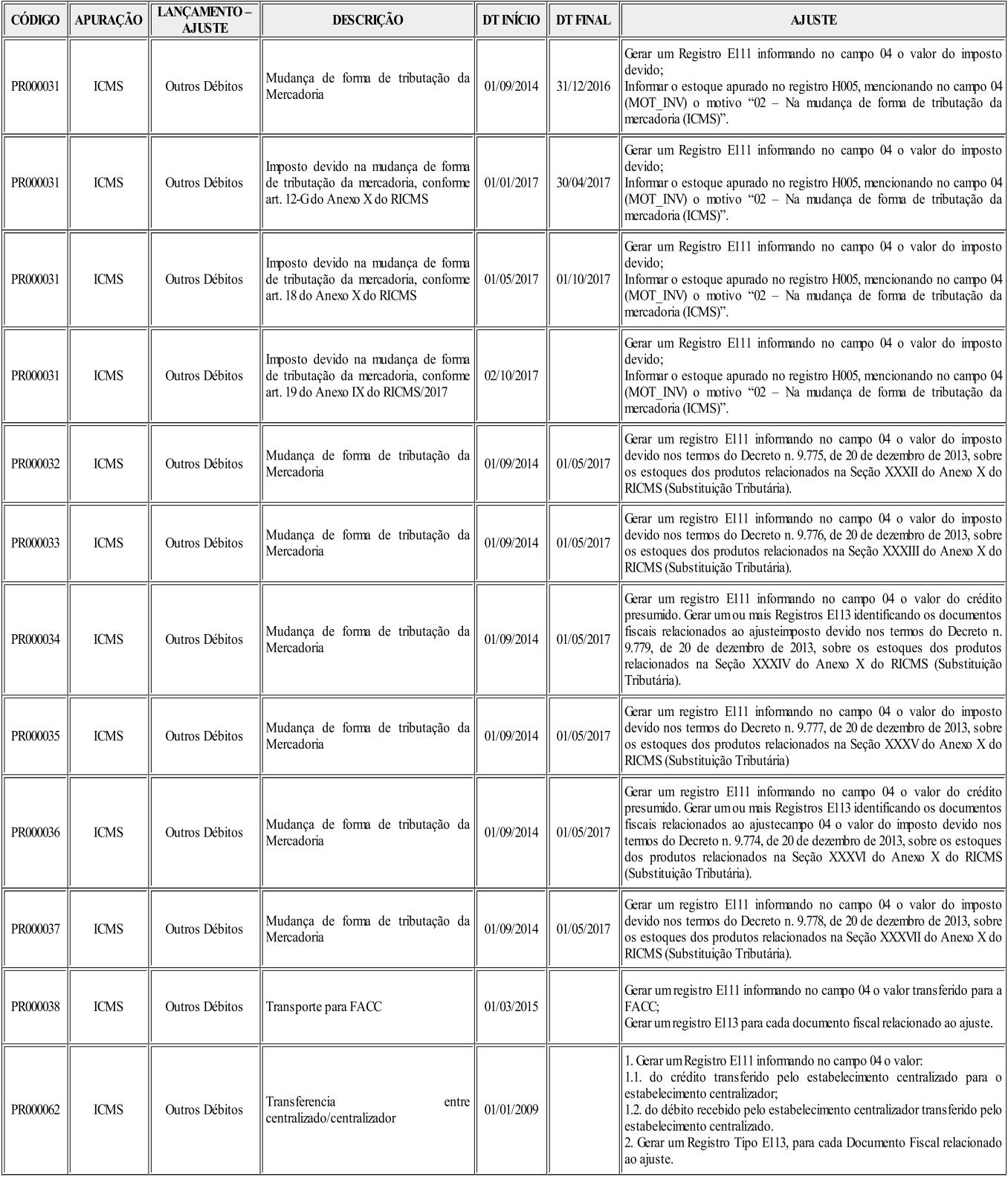

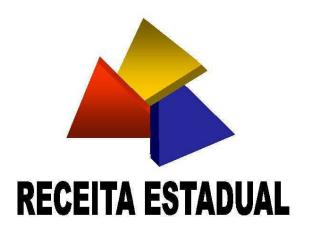

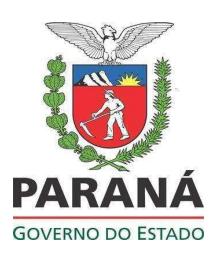

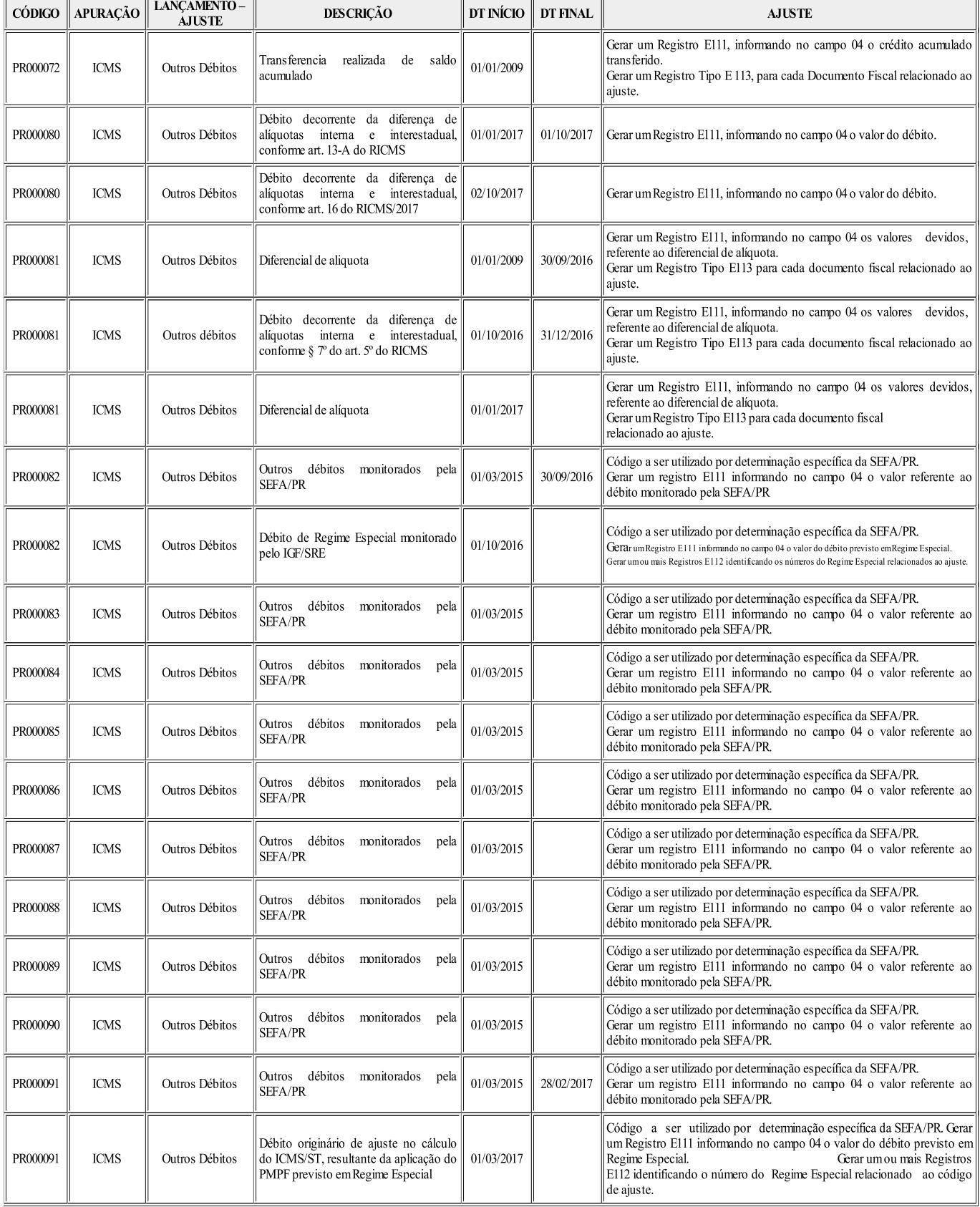

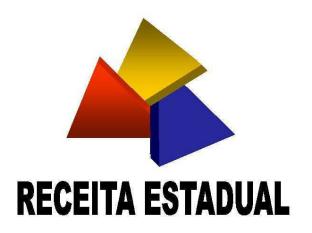

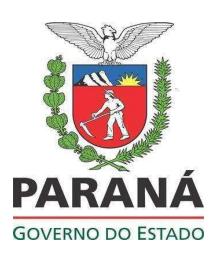

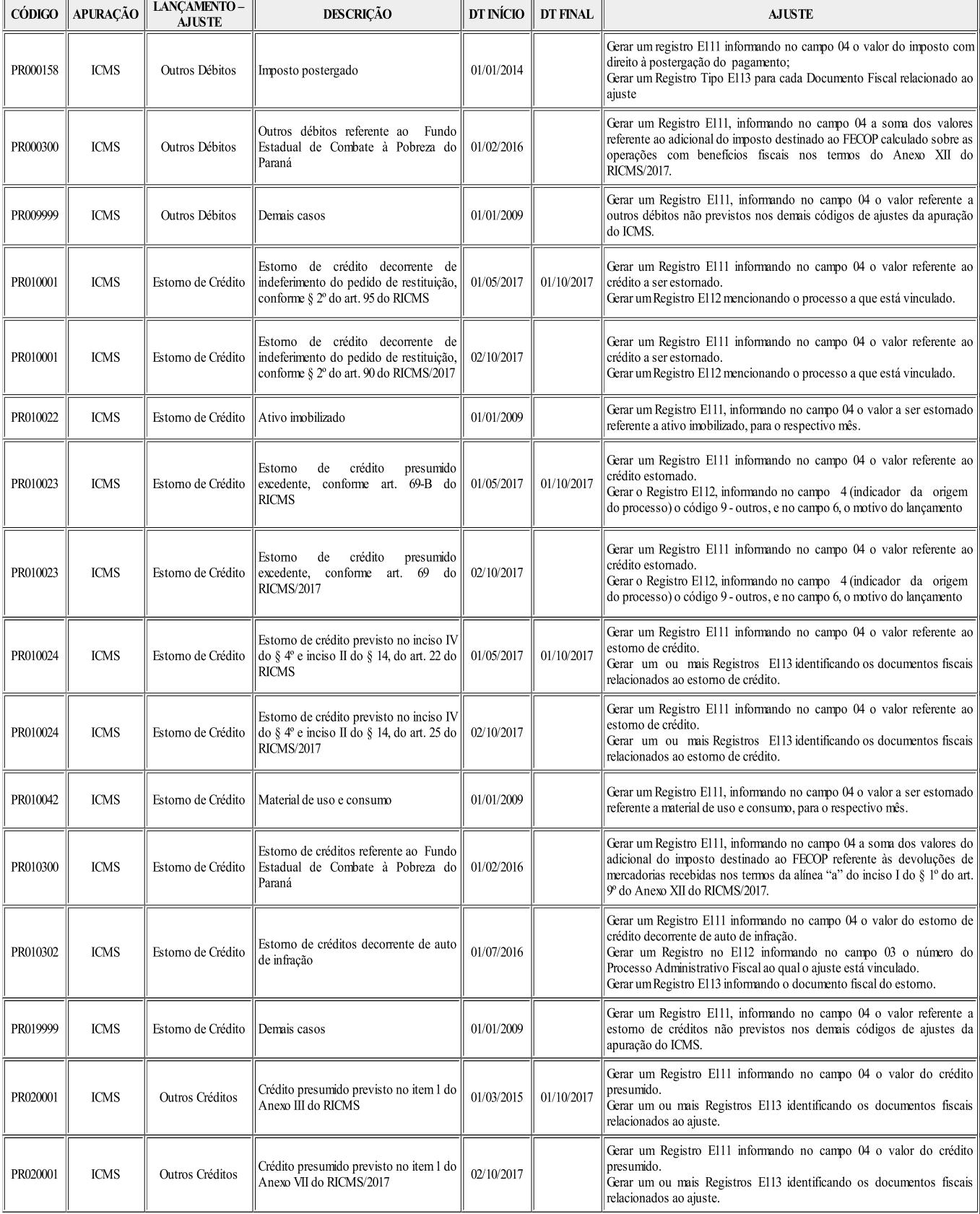

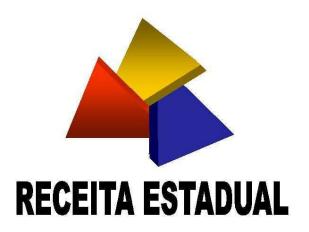

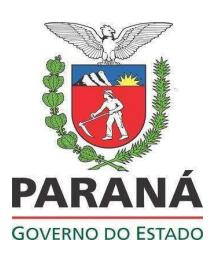

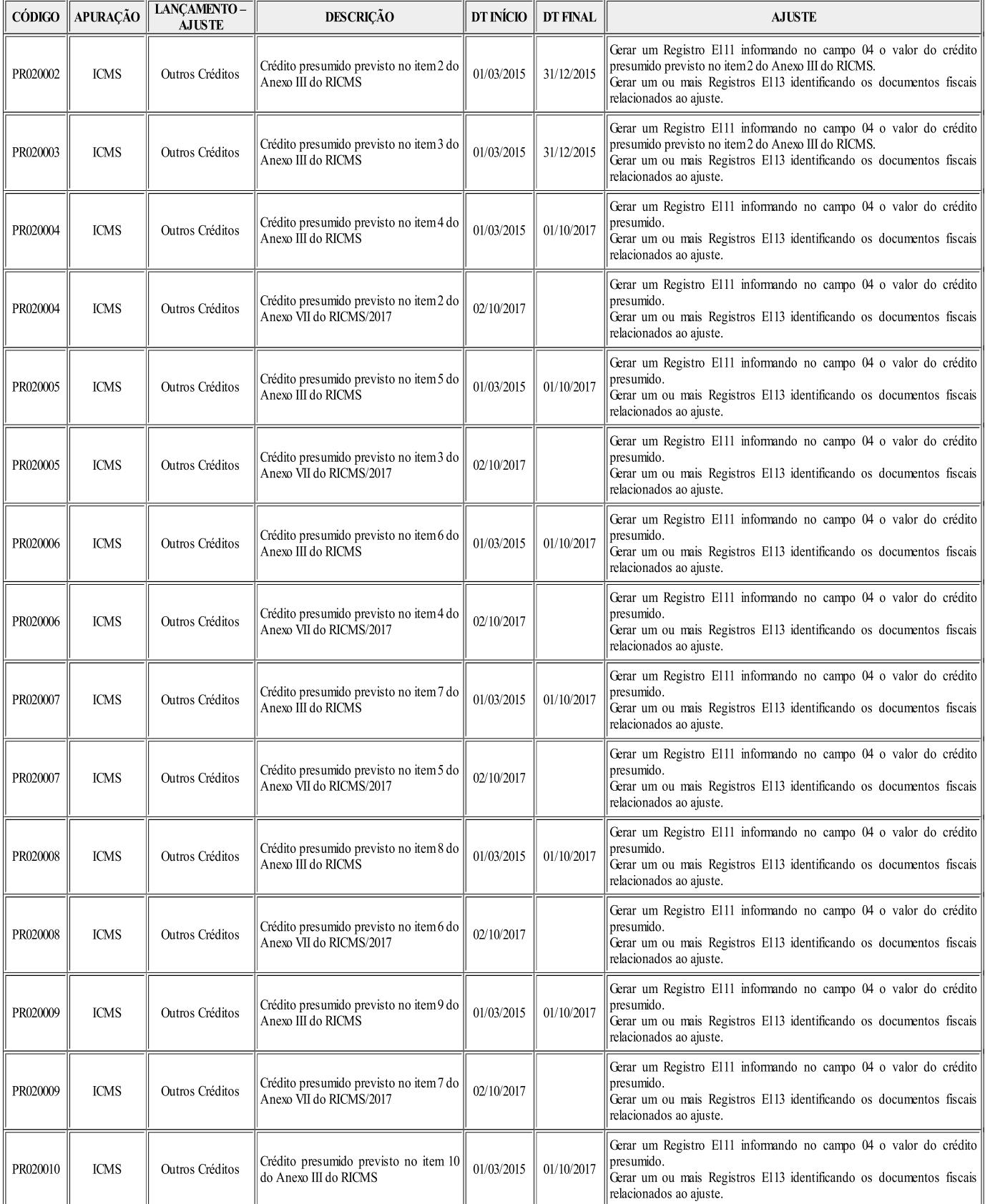

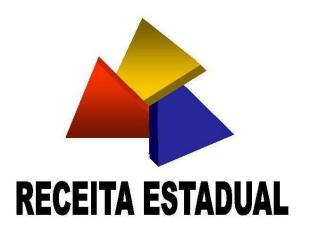

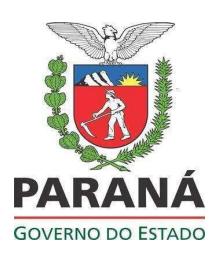

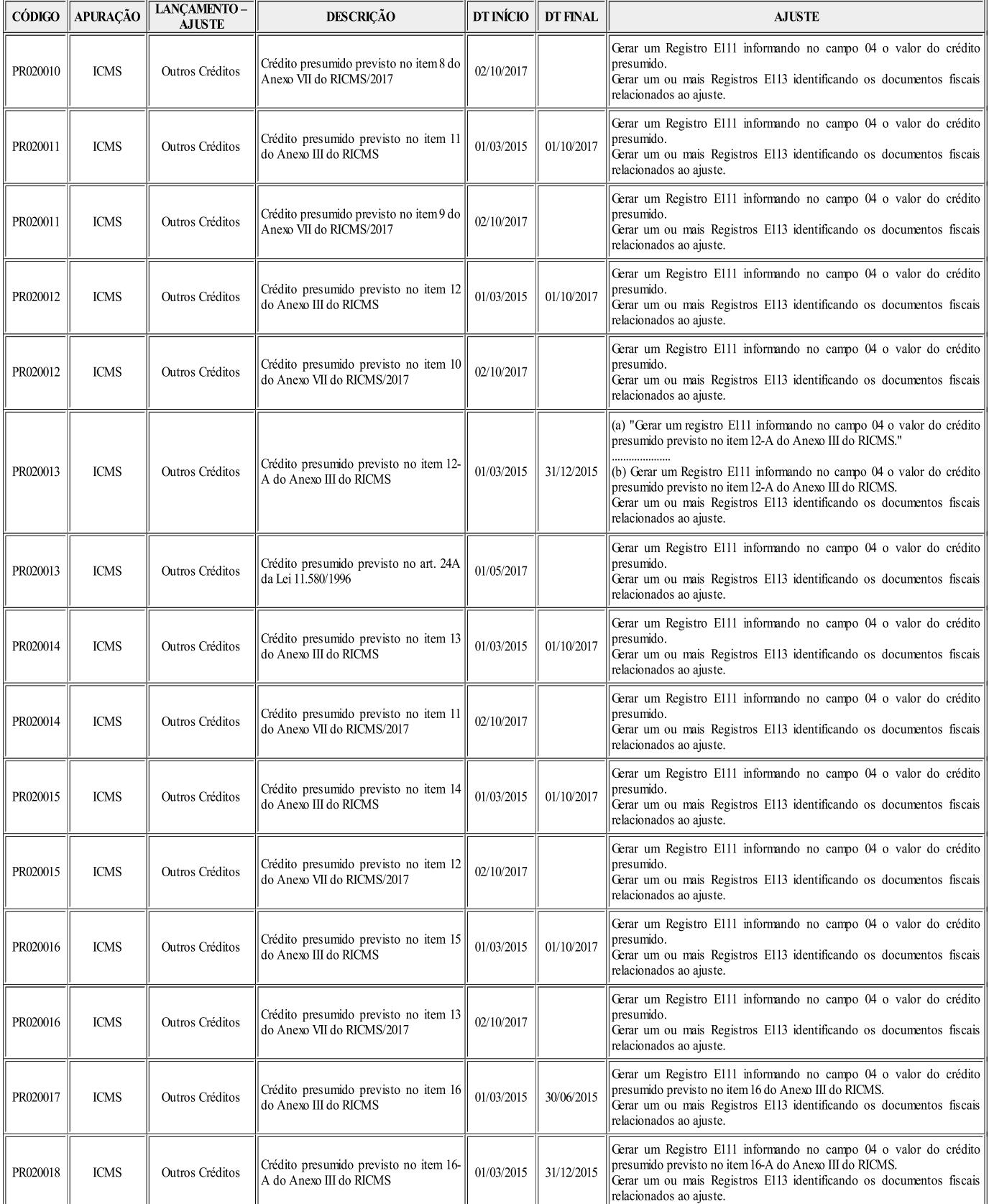

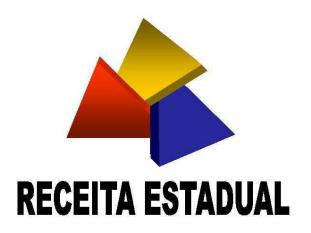

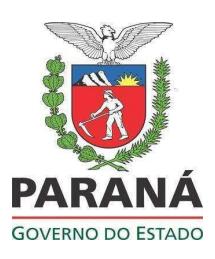

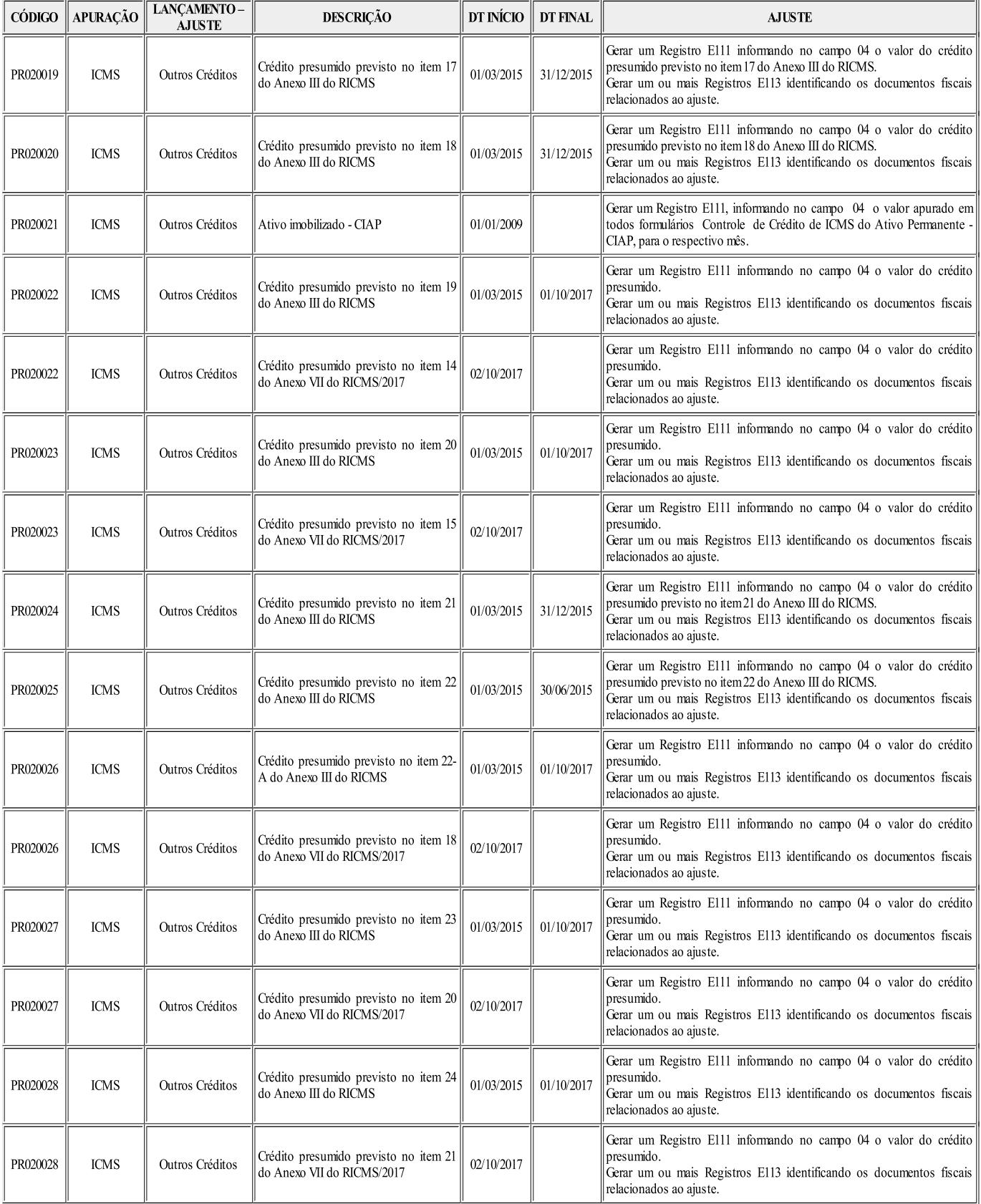

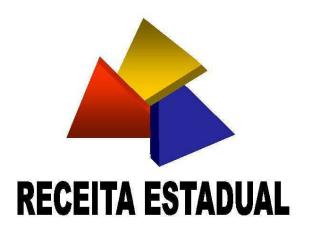

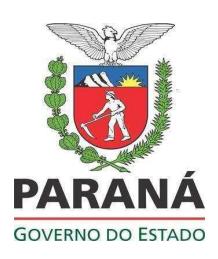

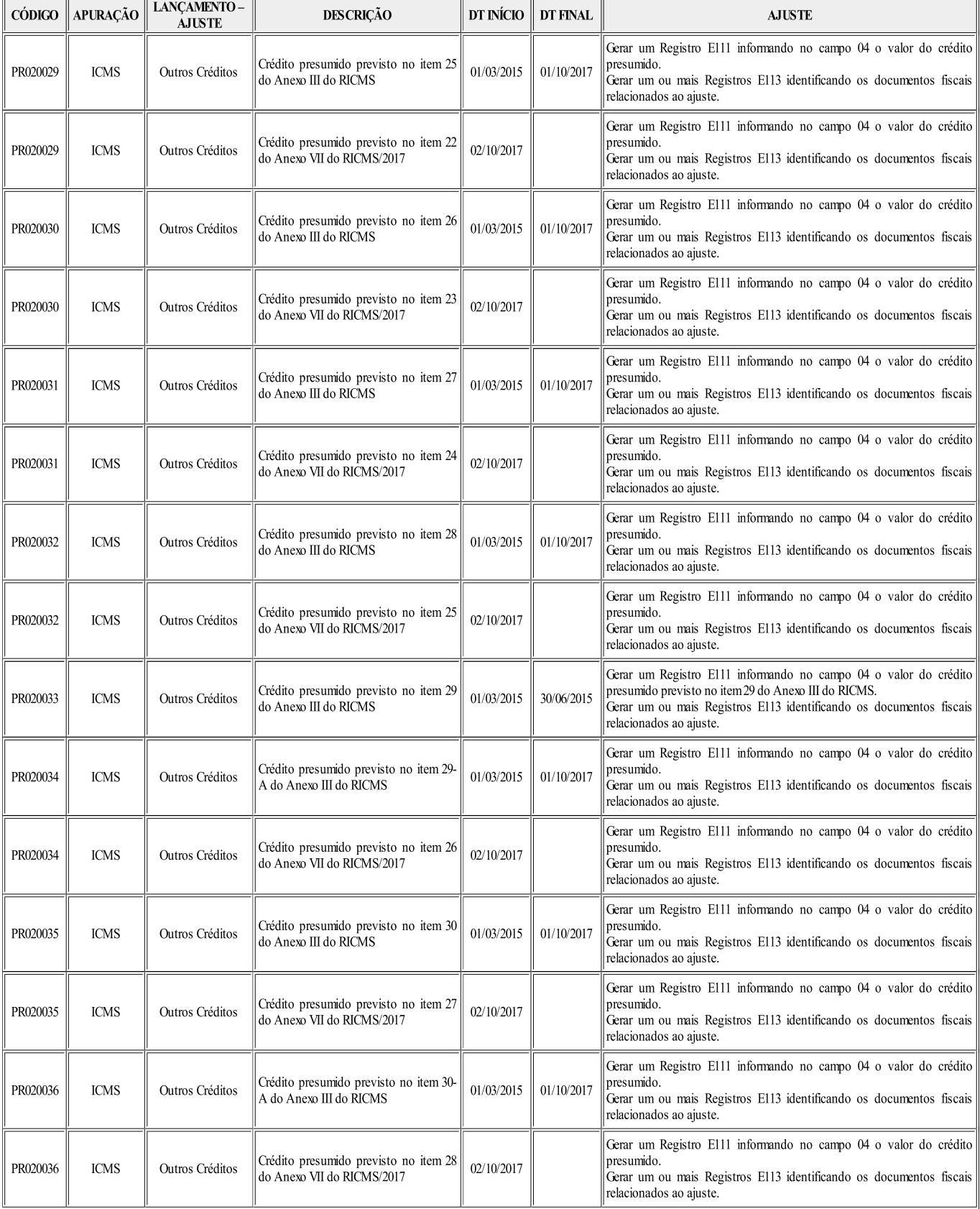

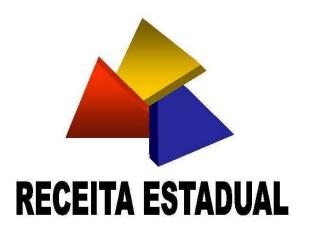

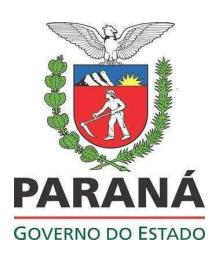

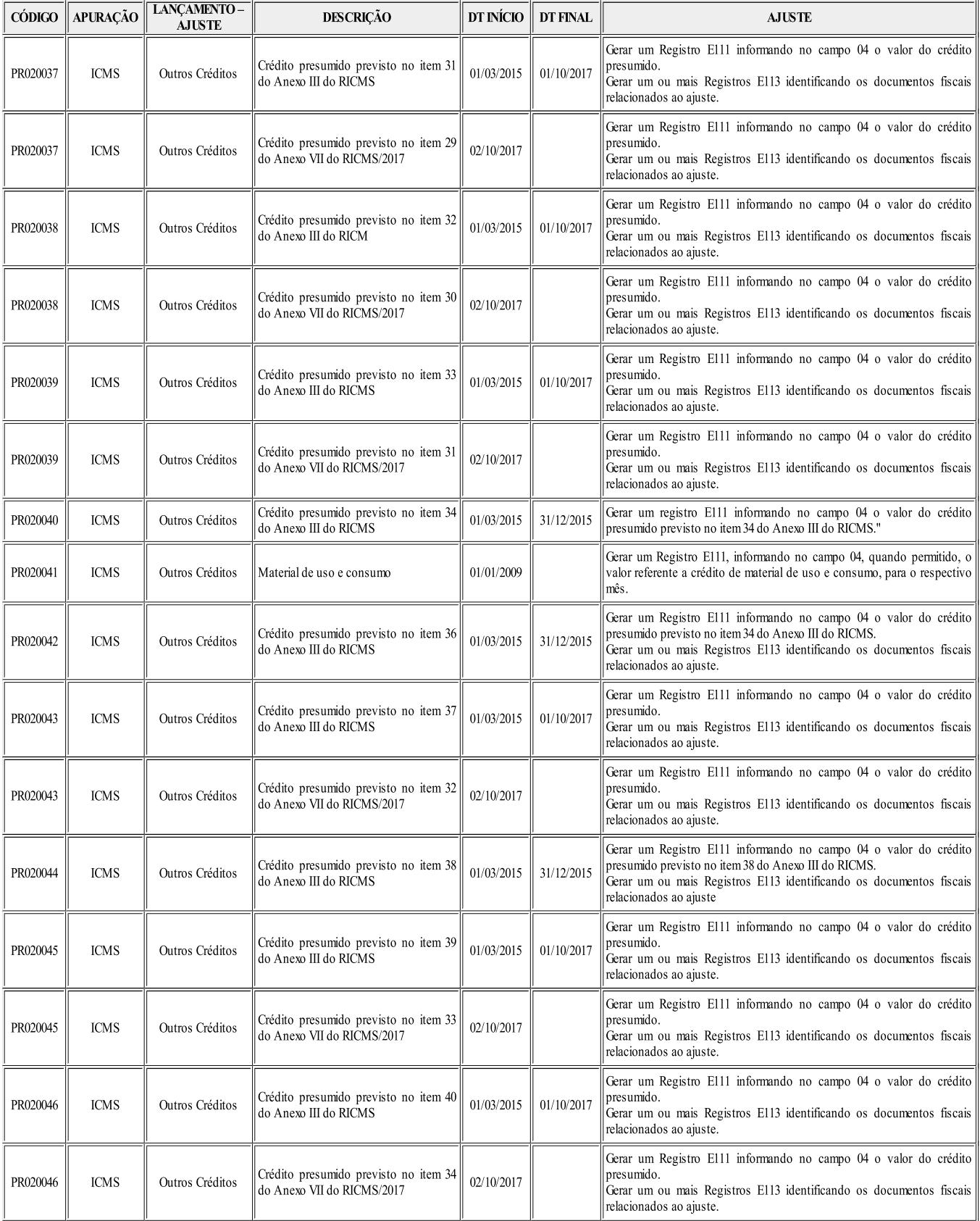

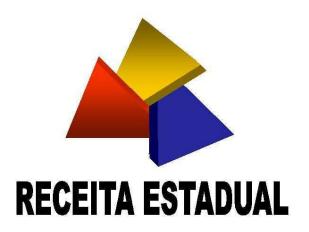

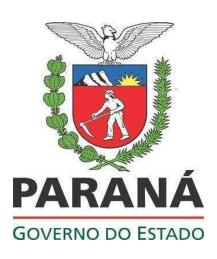

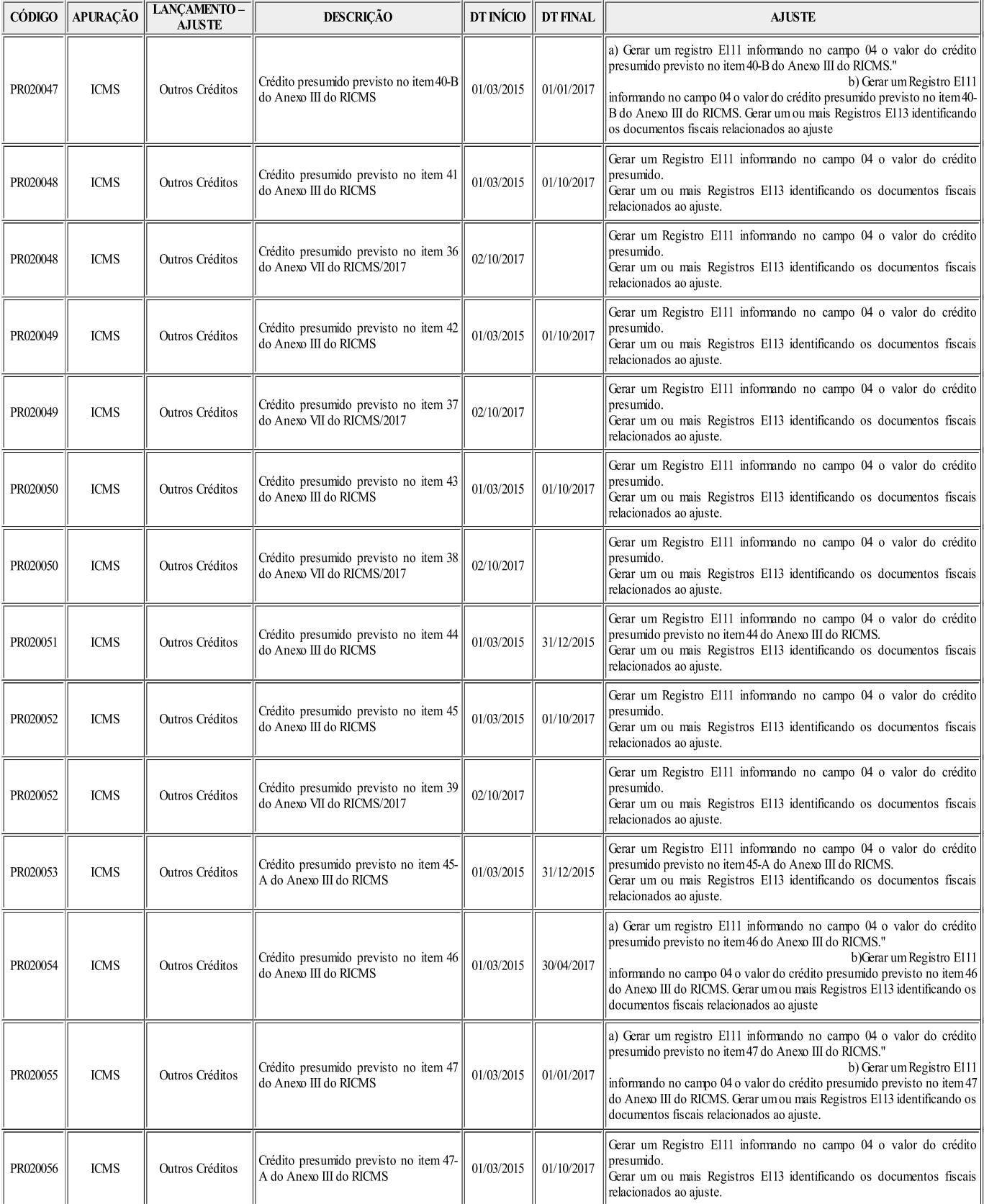

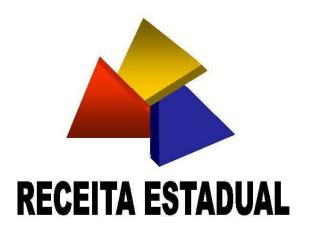

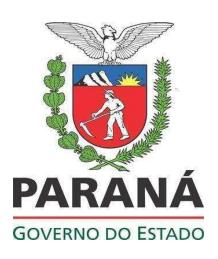

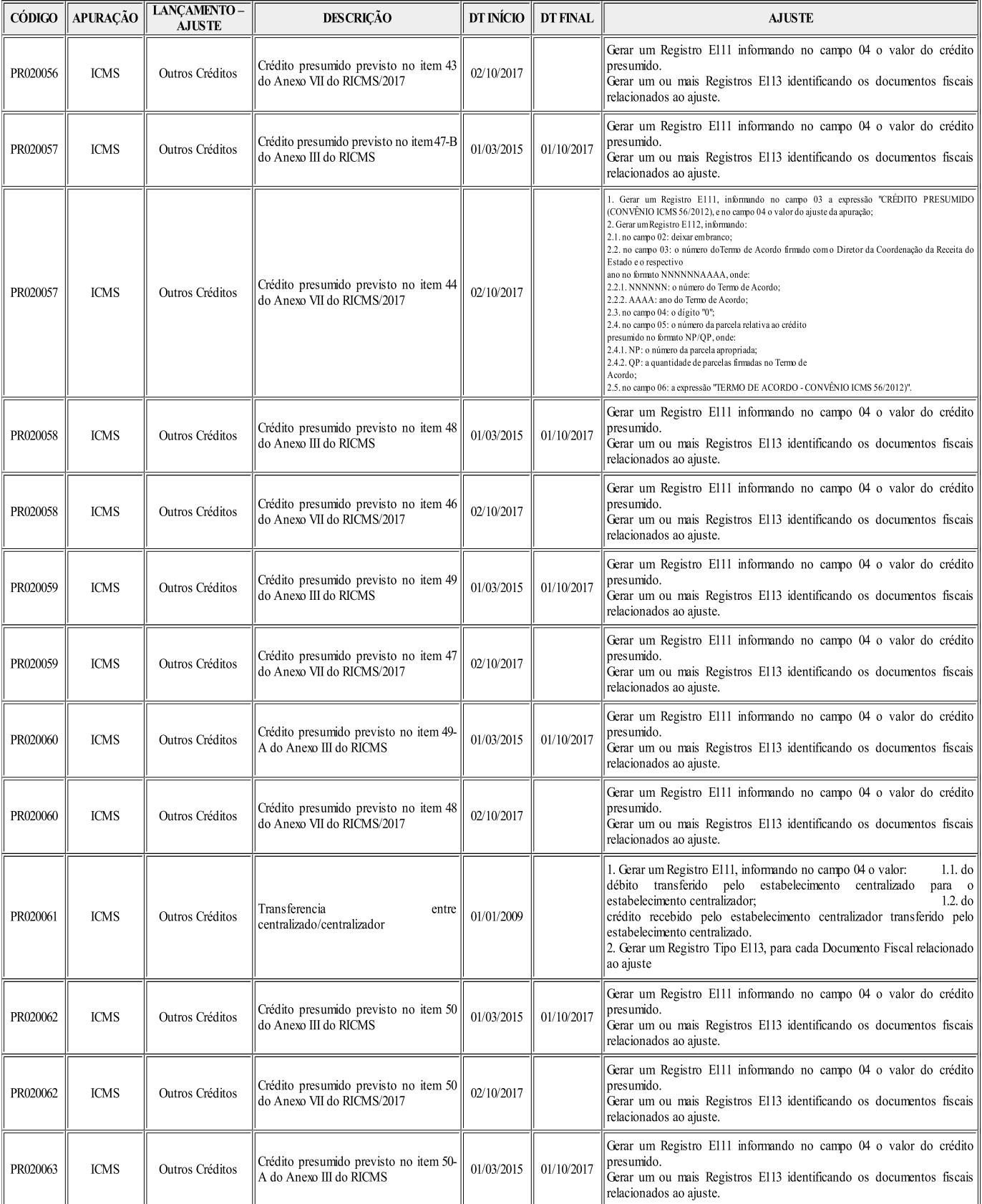

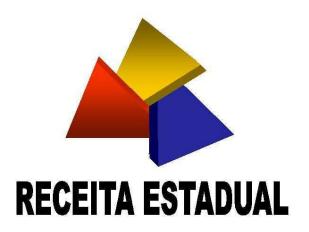

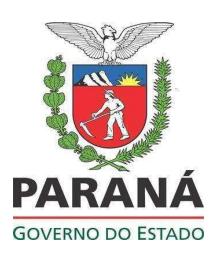

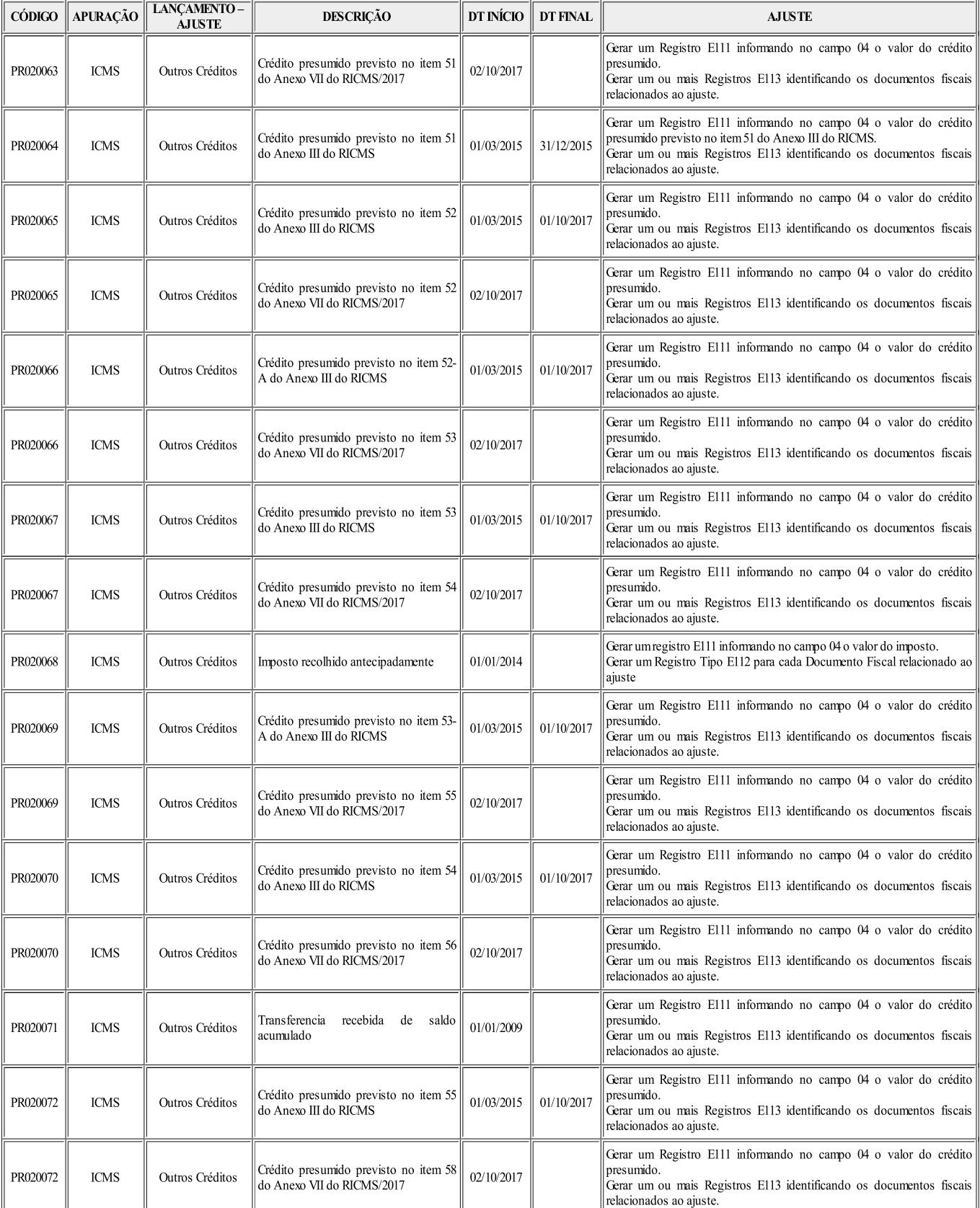

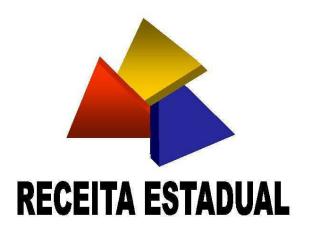

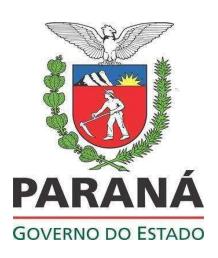

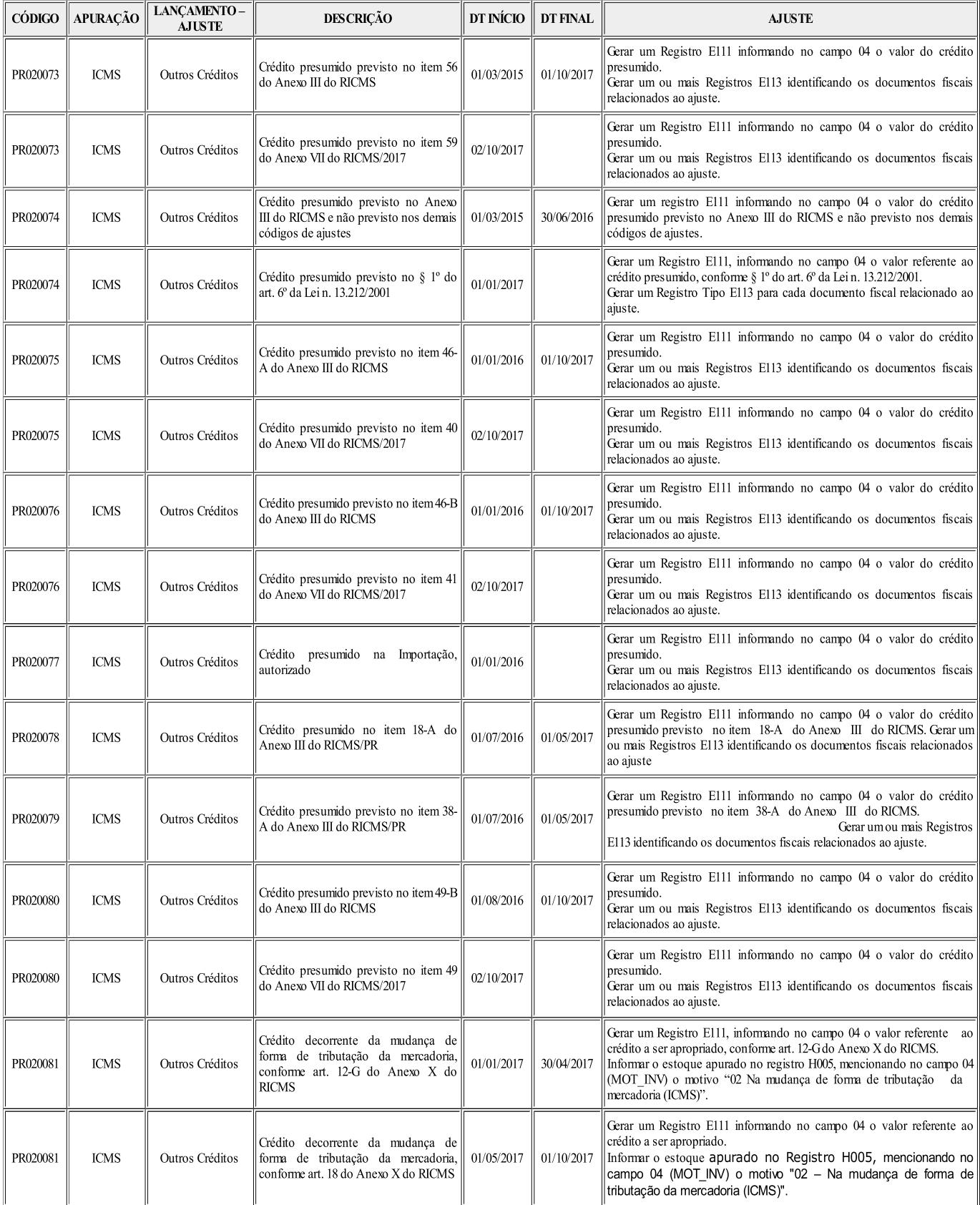

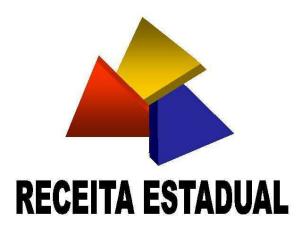

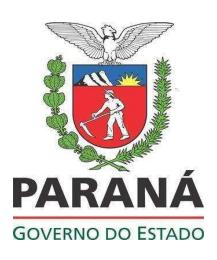

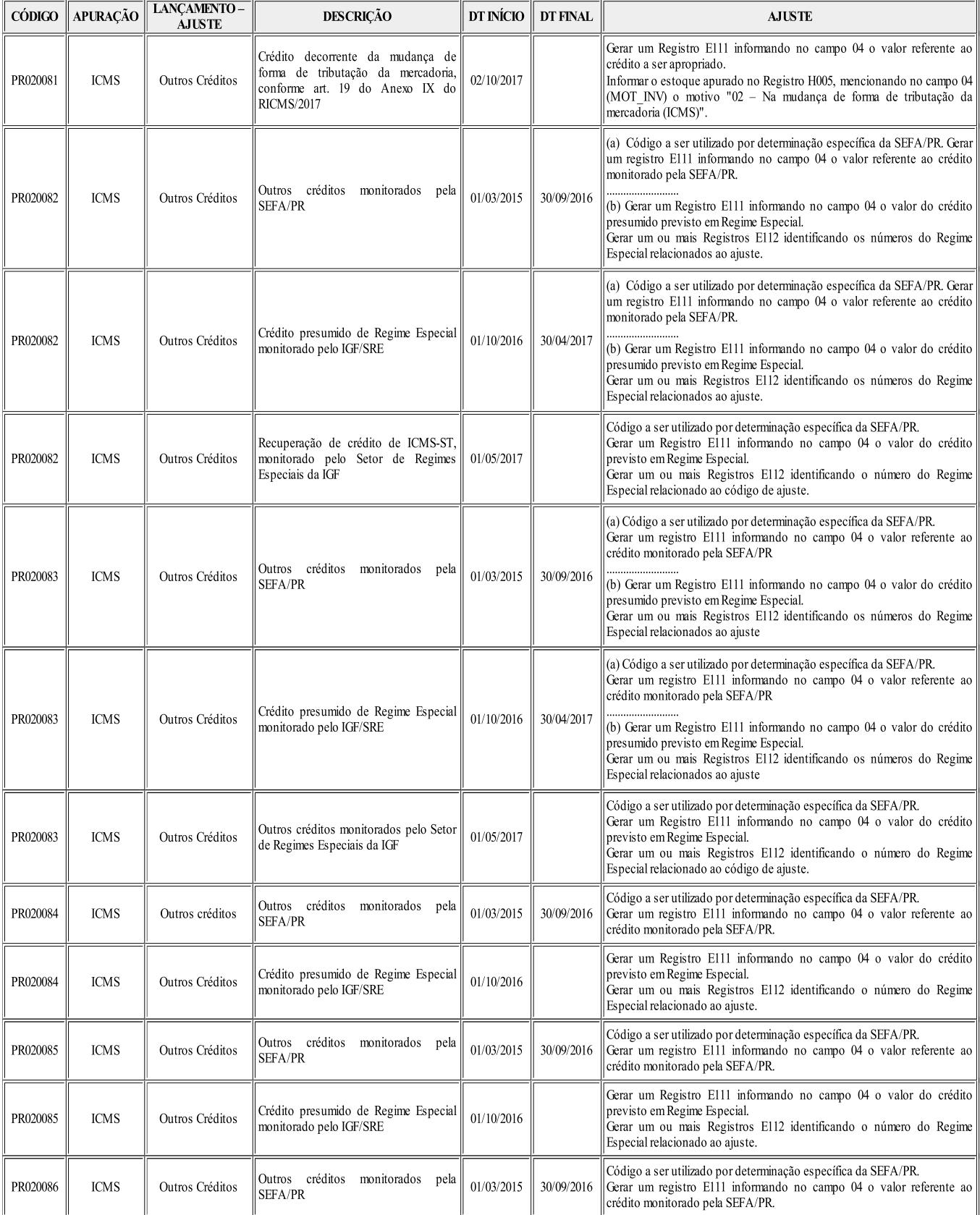

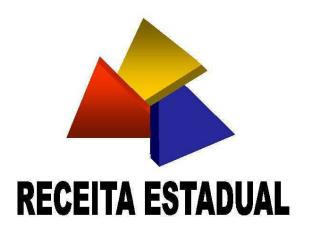

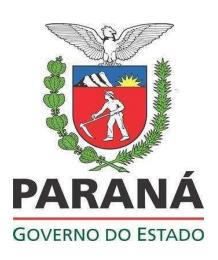

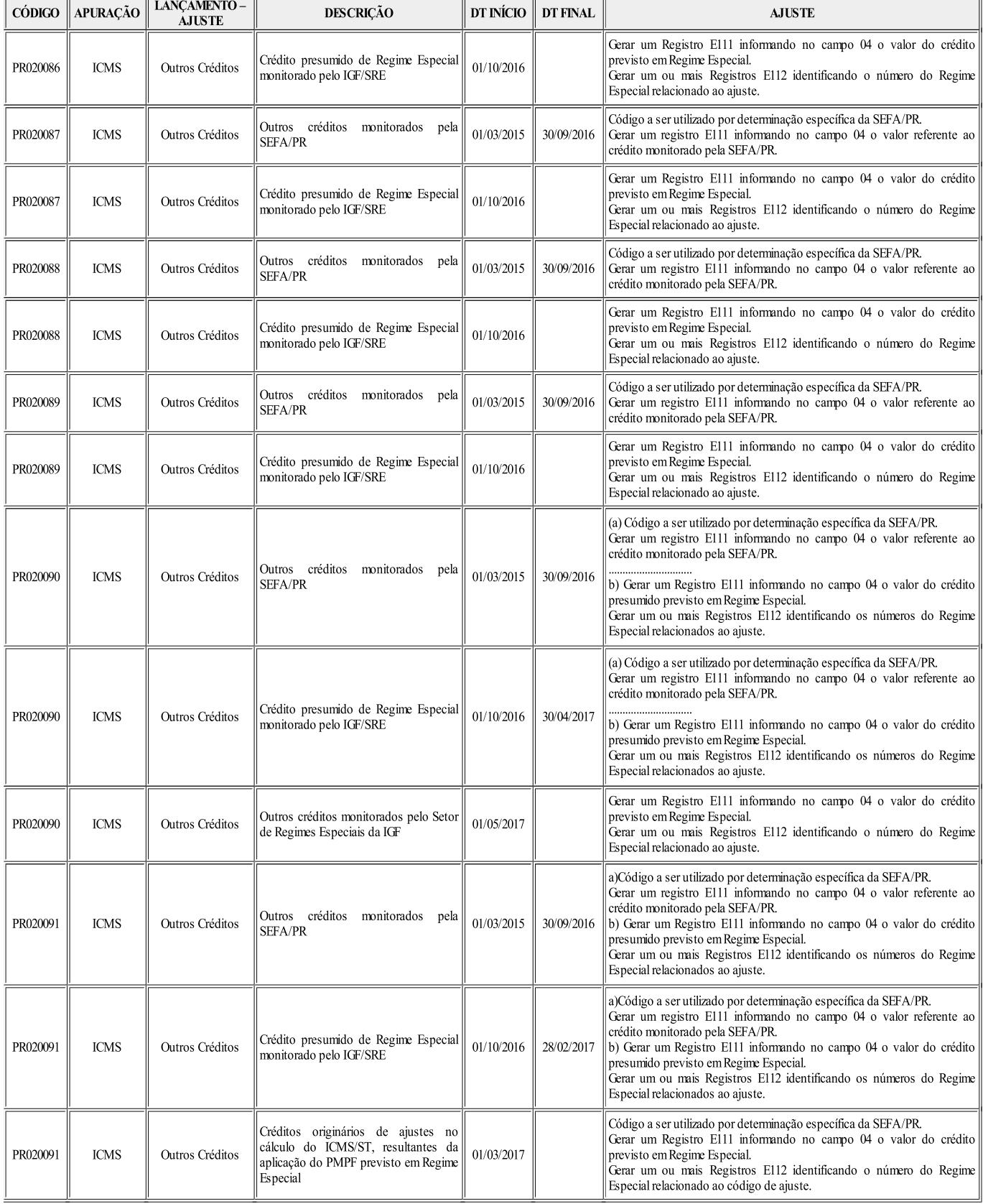

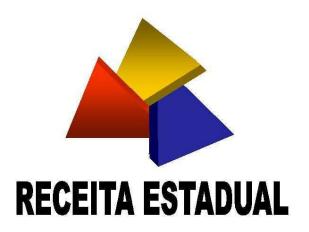

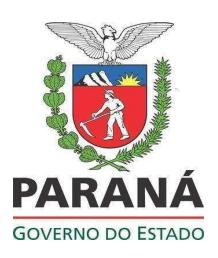

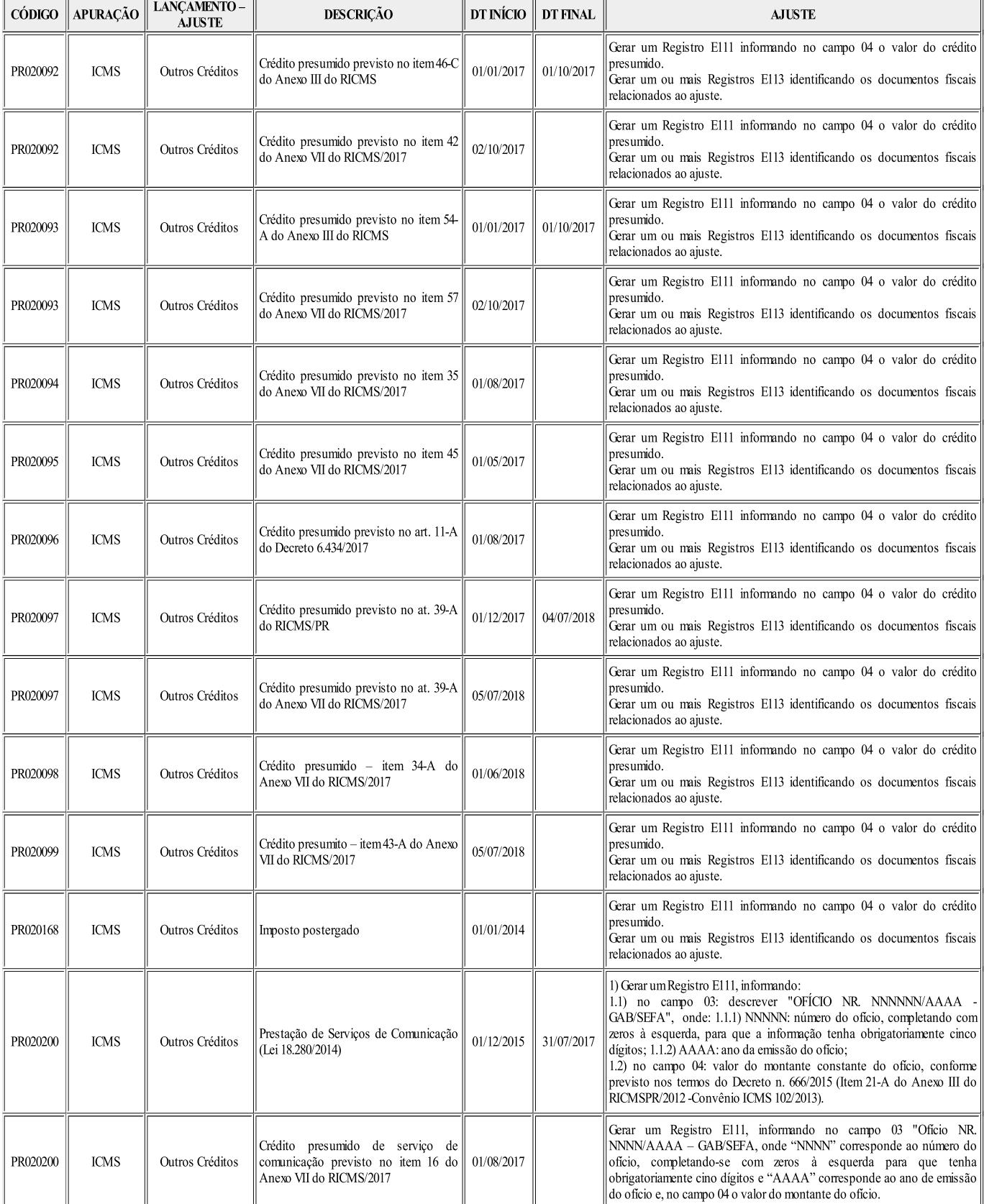

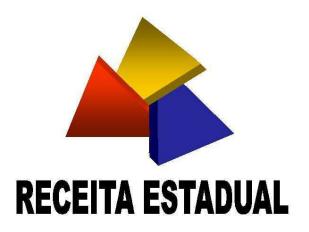

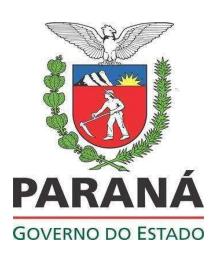

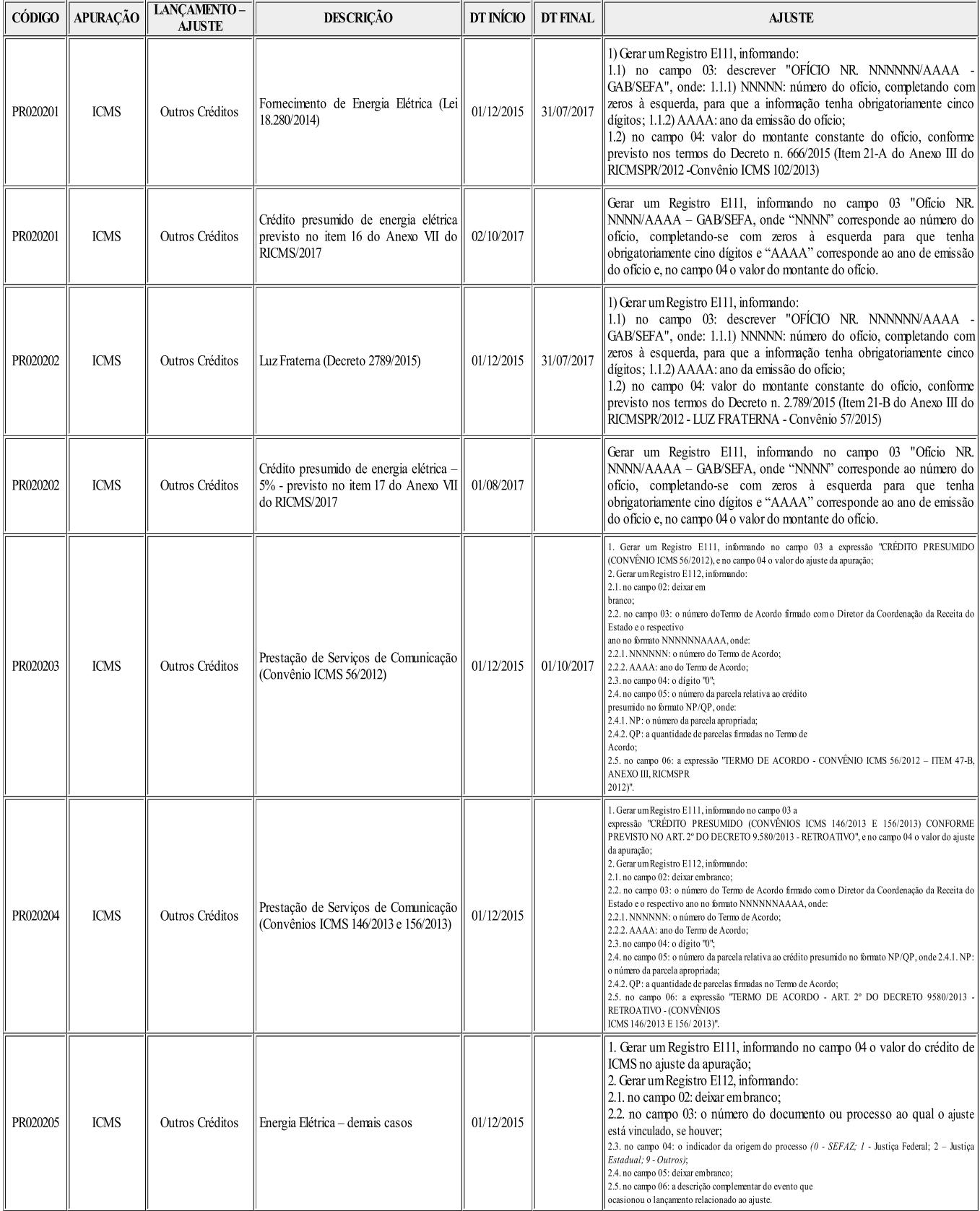

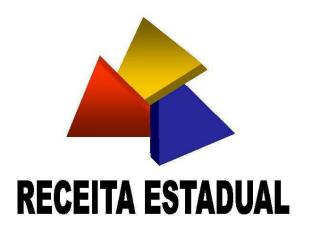

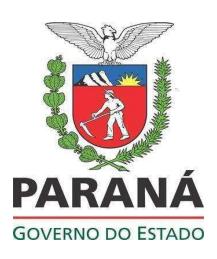

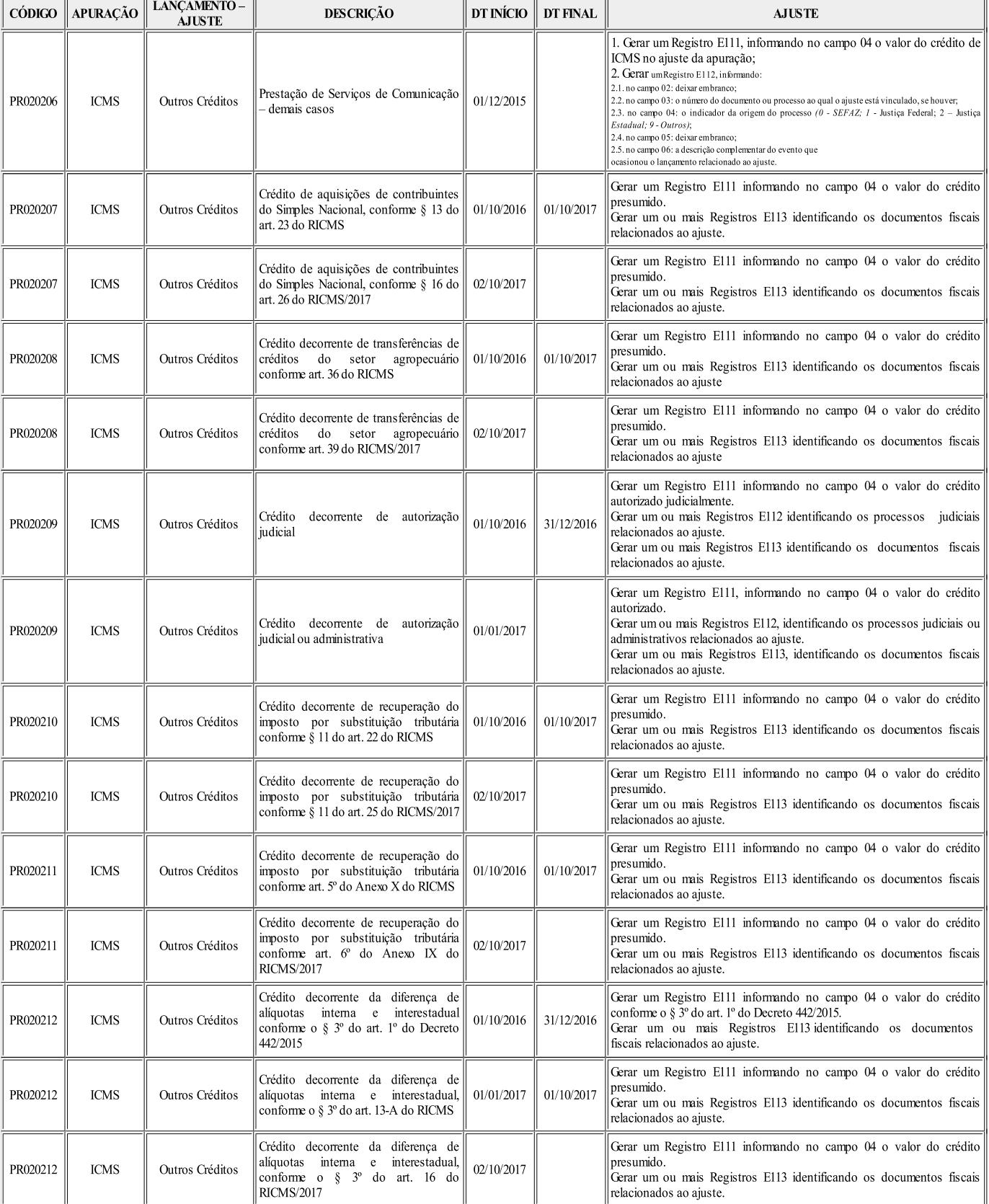

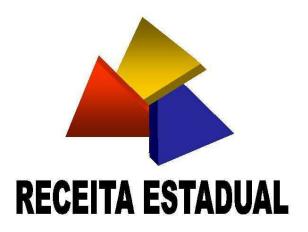

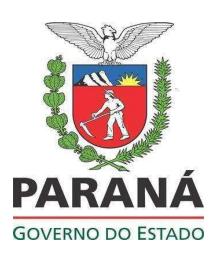

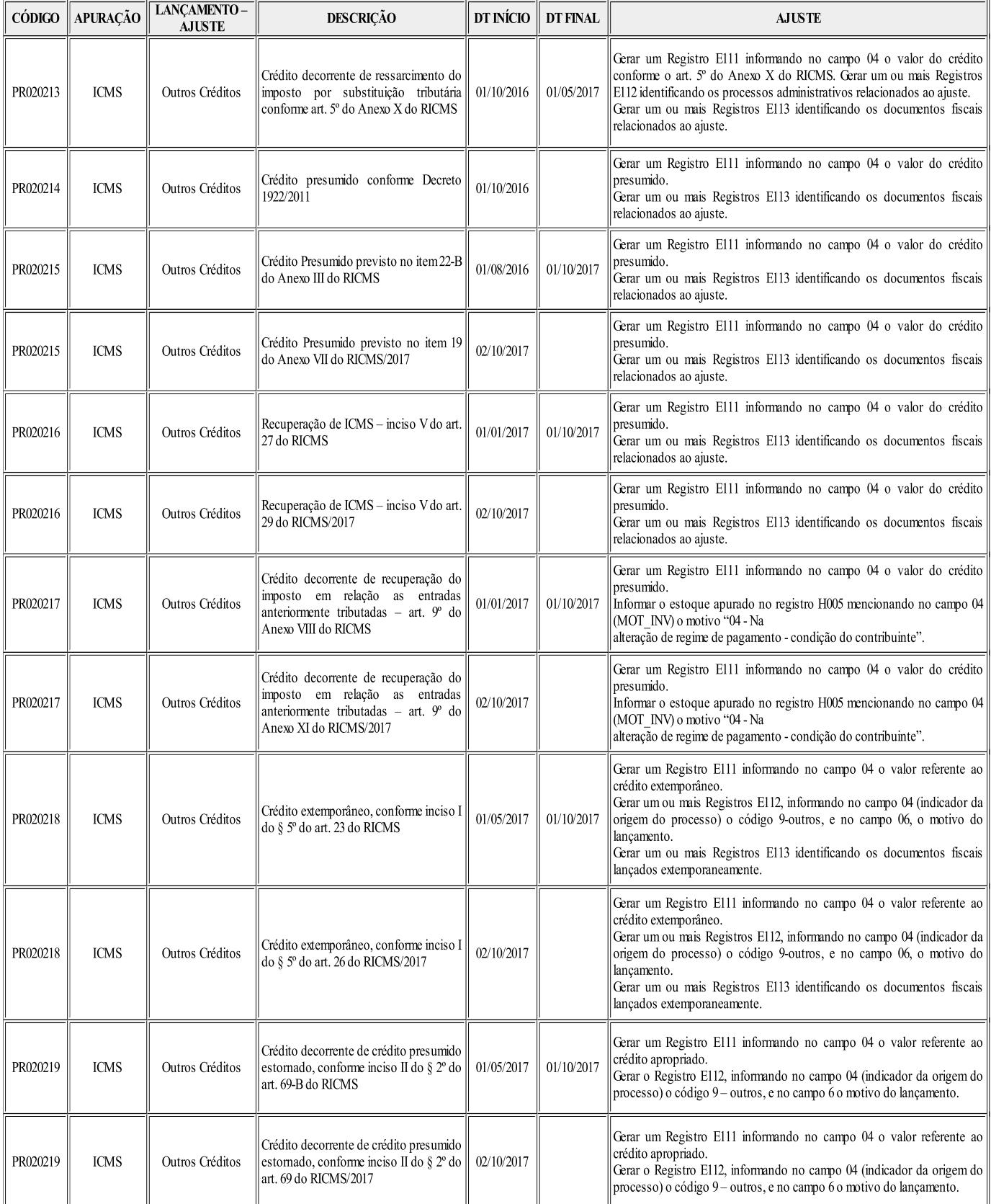

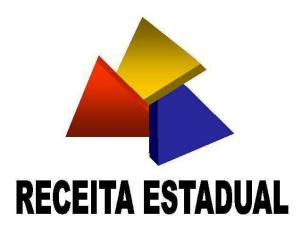

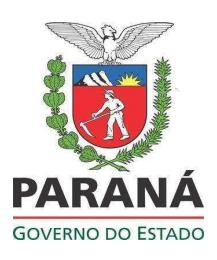

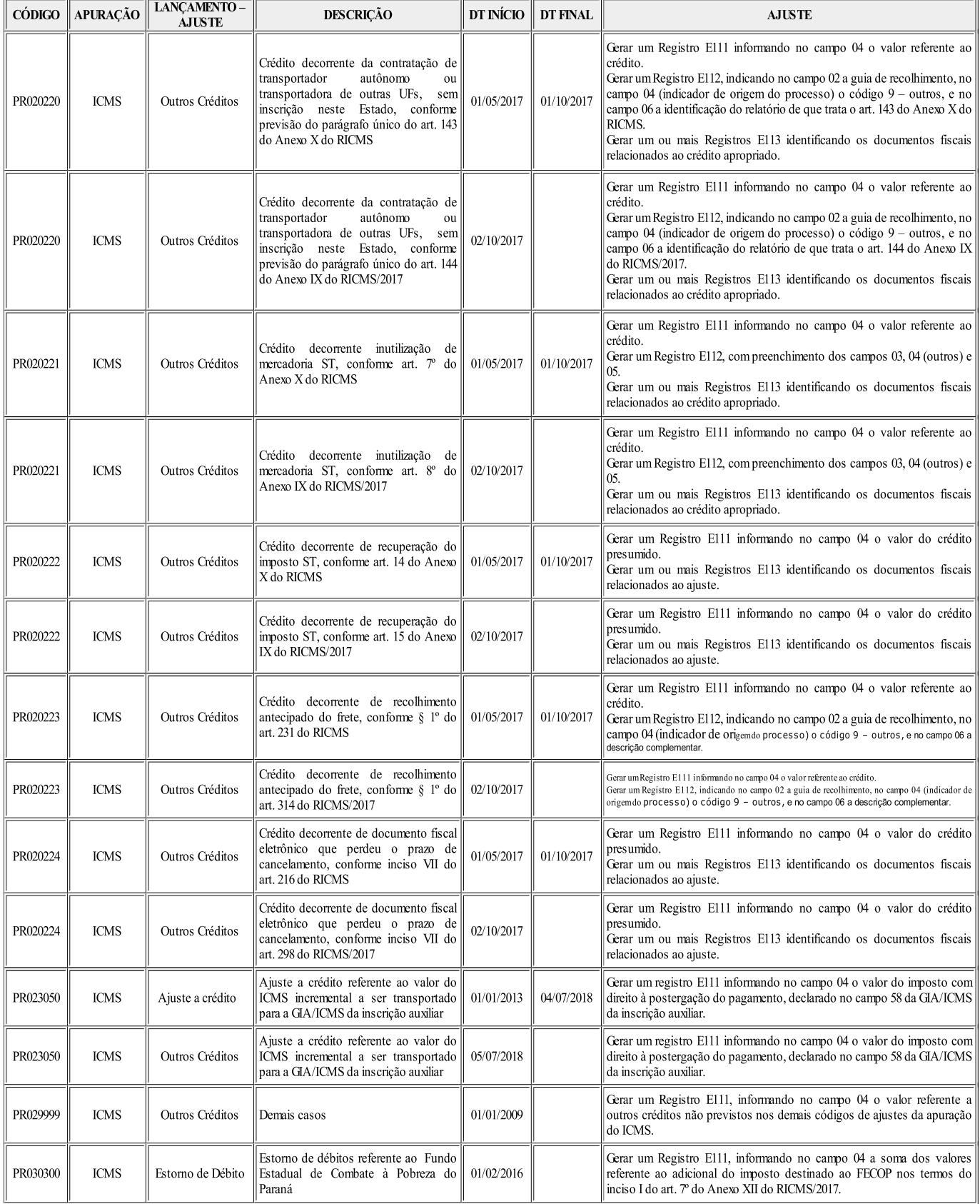

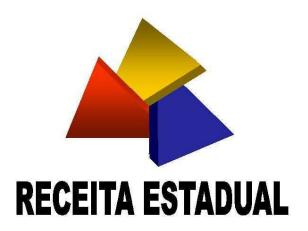

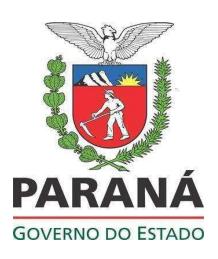

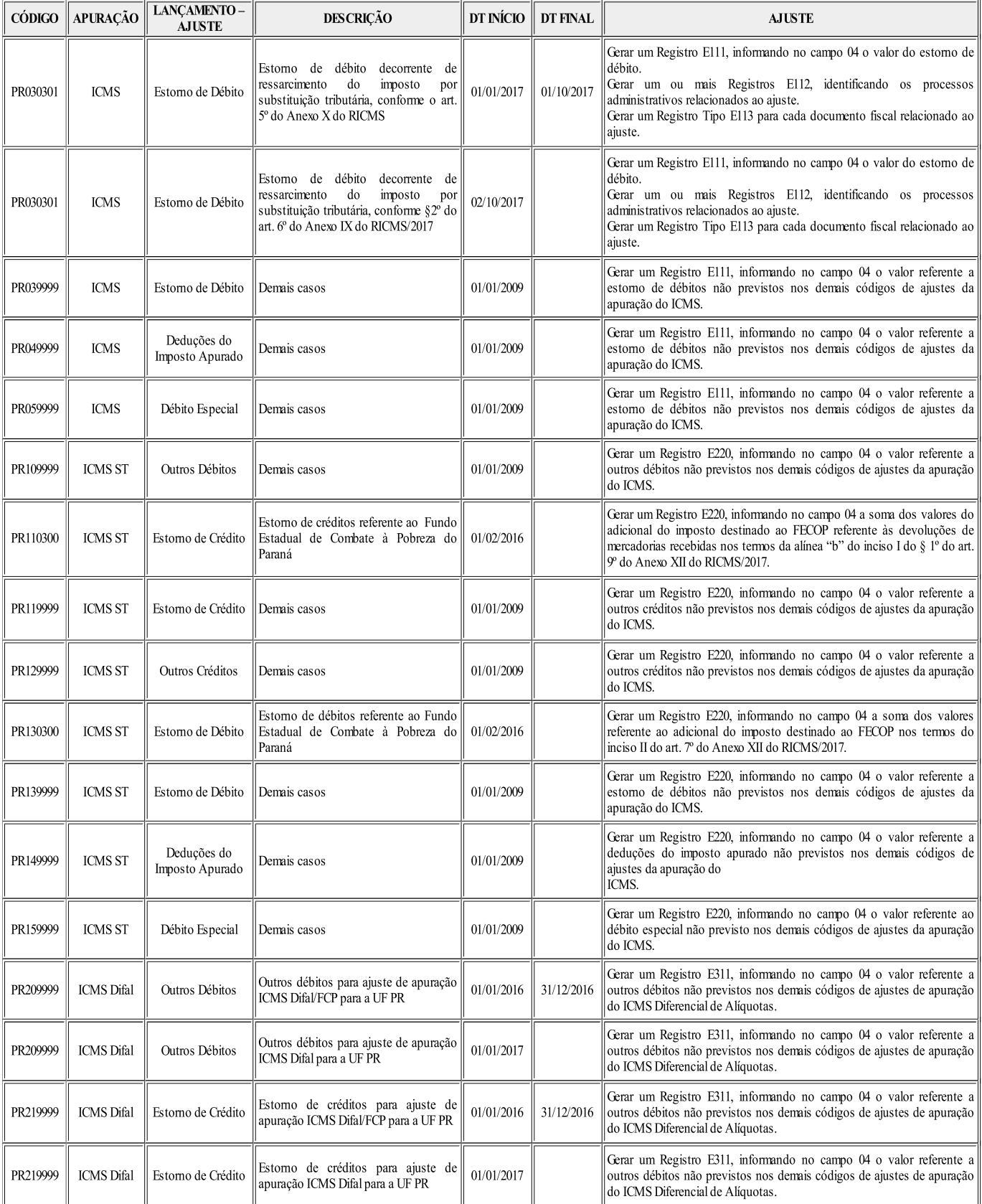

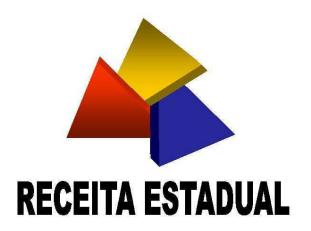

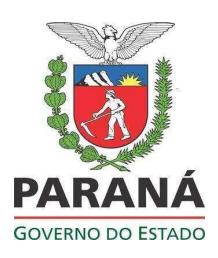

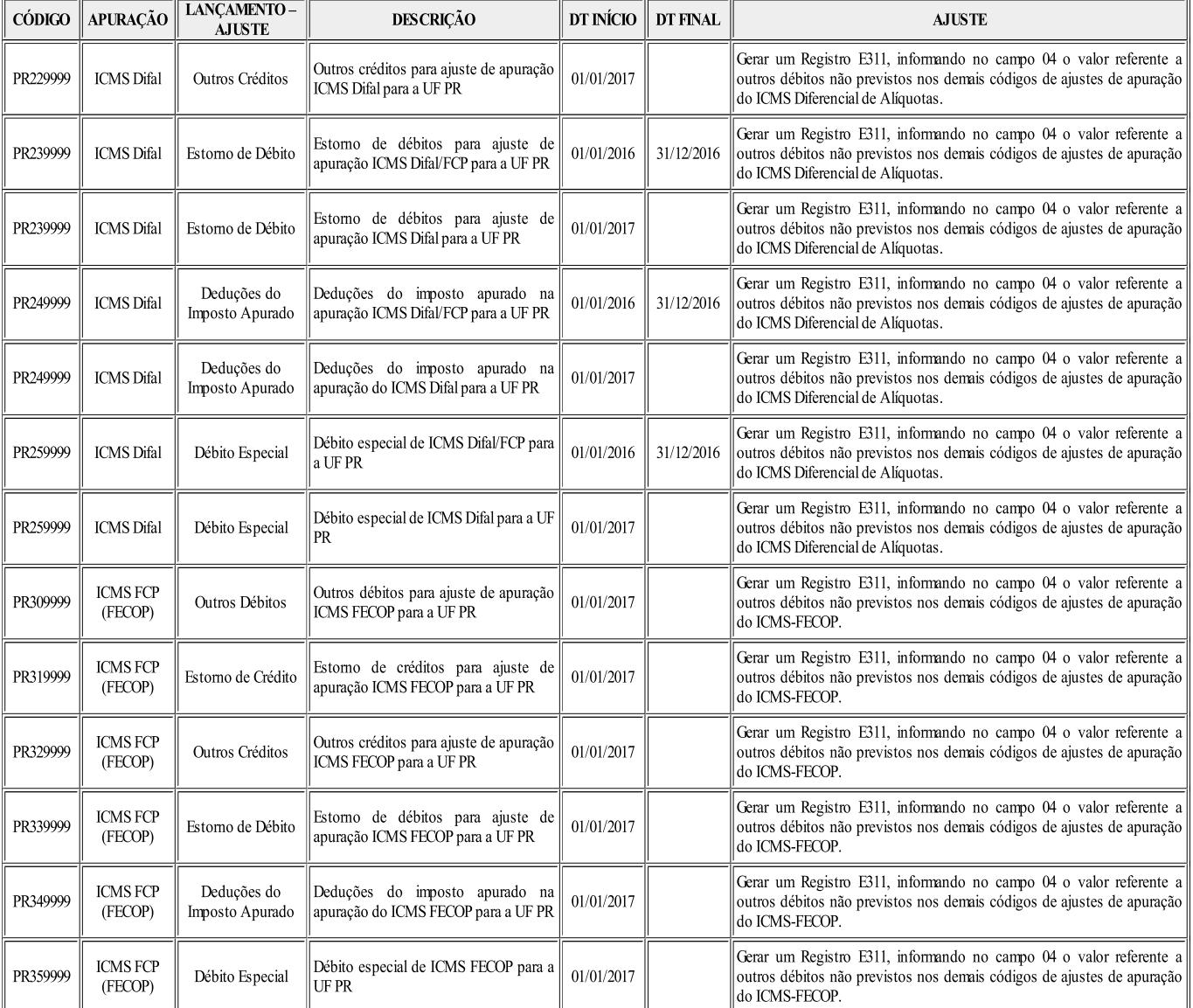

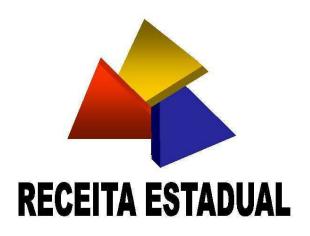

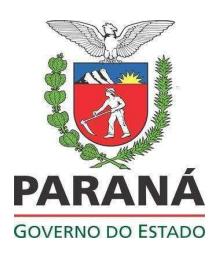

## ANEXO II TABELA 5.2 – INFORMAÇÕES ADICIONAIS DA APURAÇÃO – VALORES

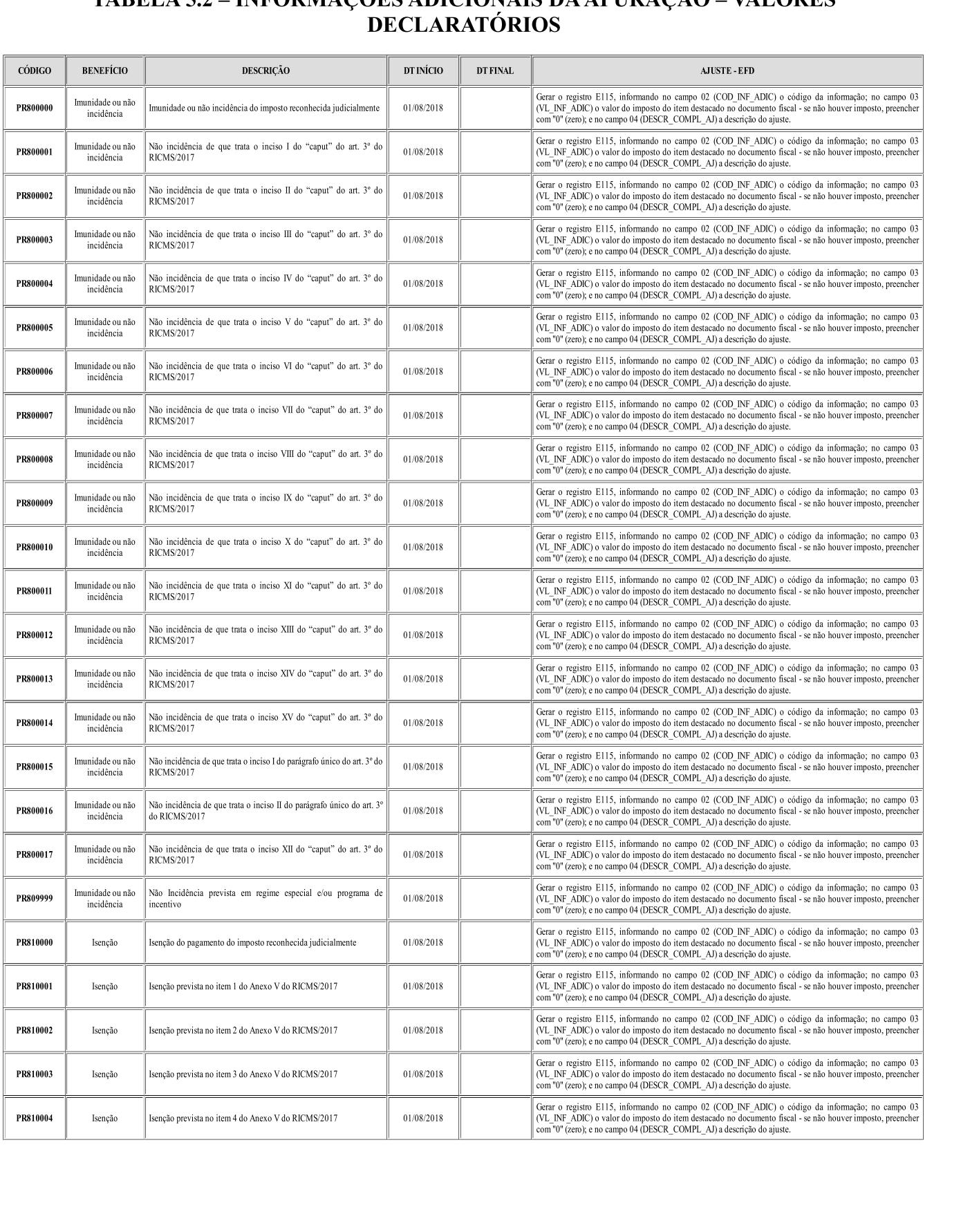

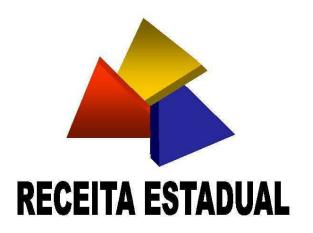

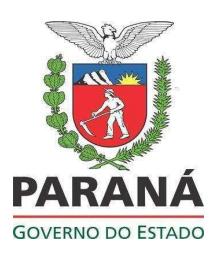

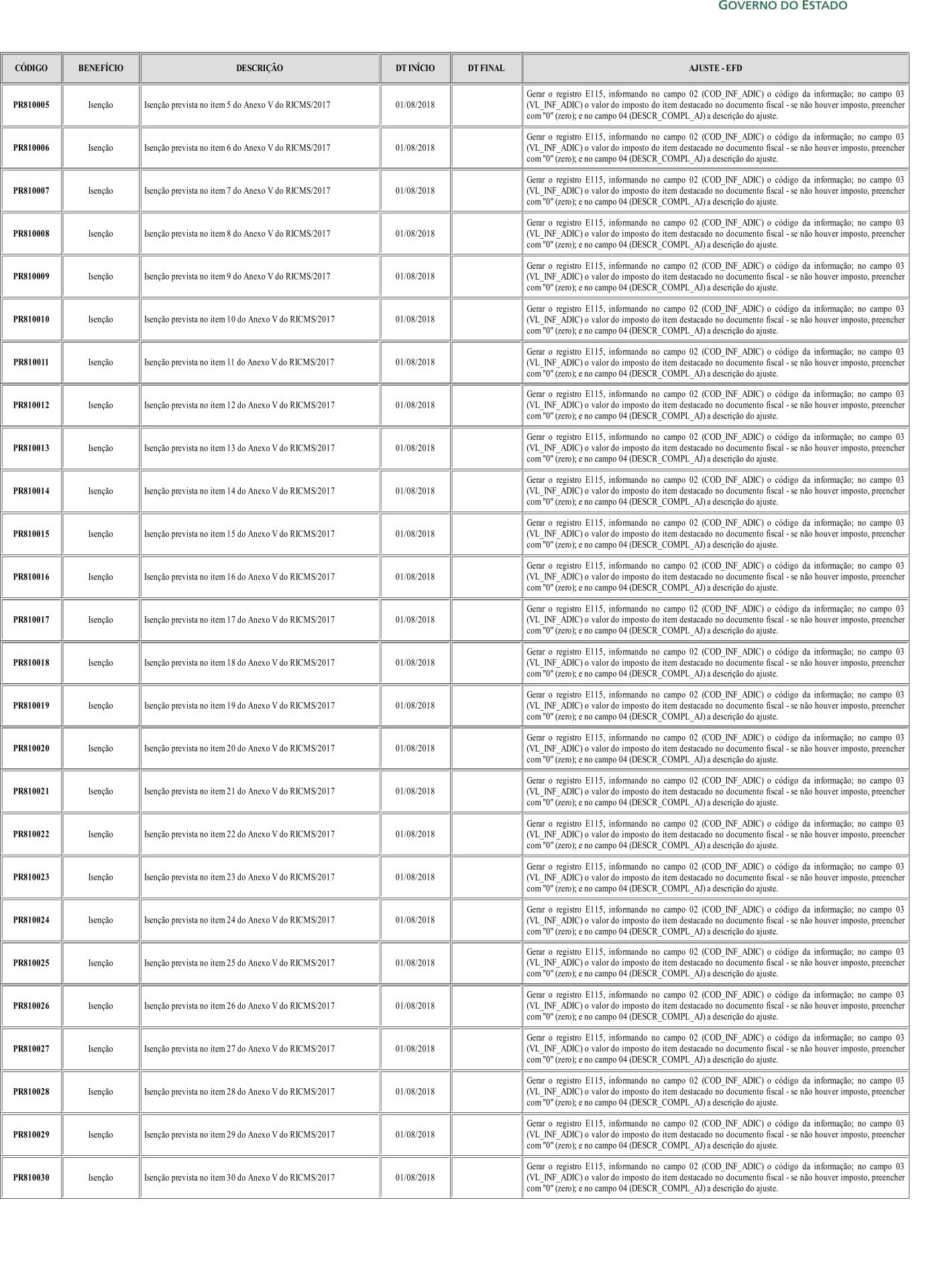

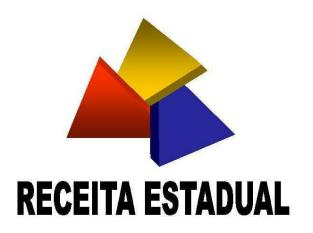

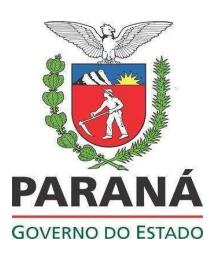

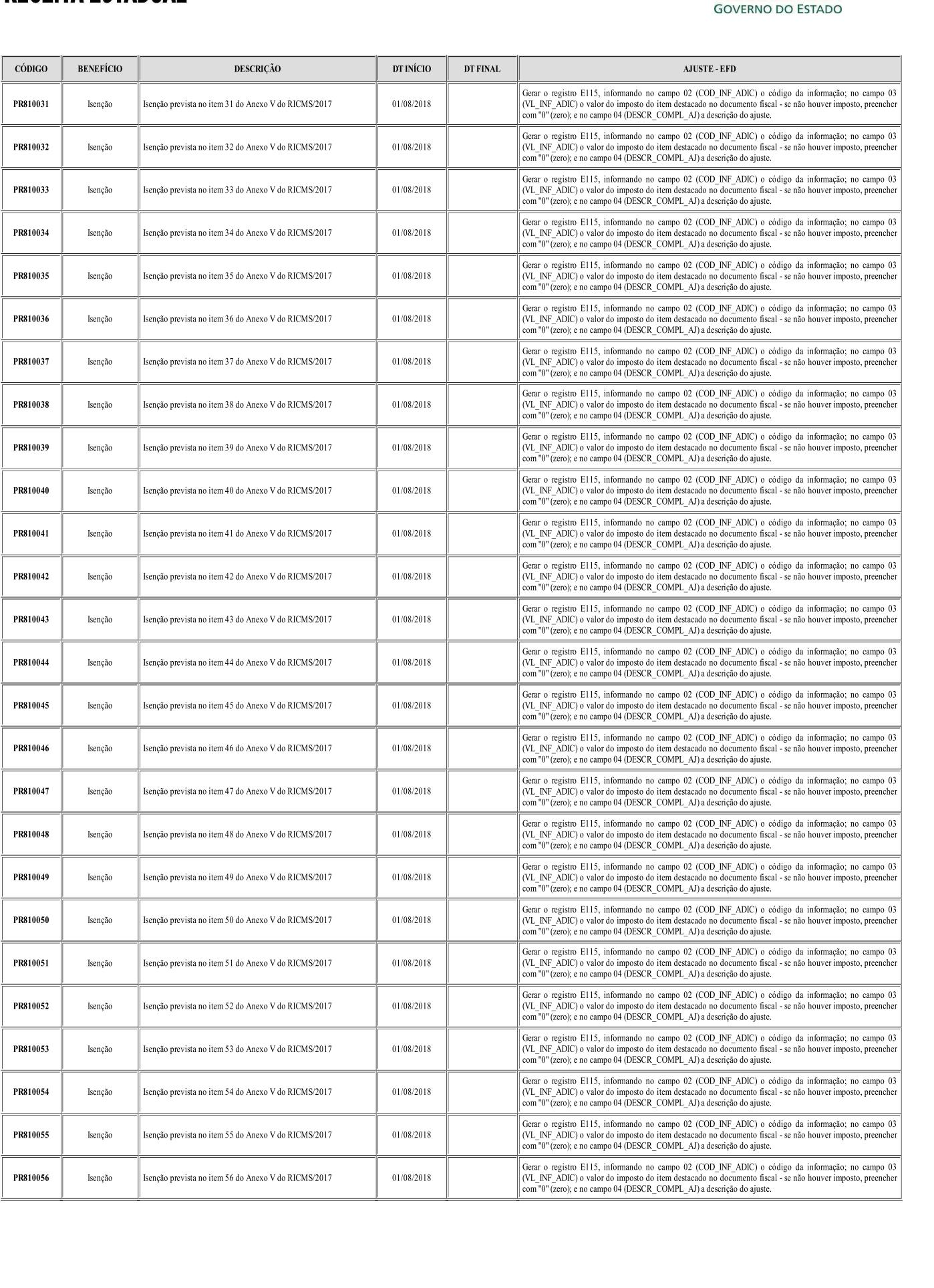

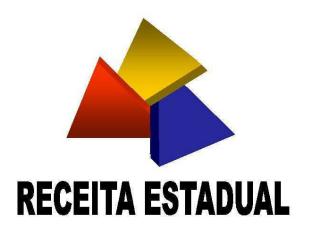

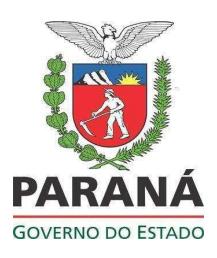

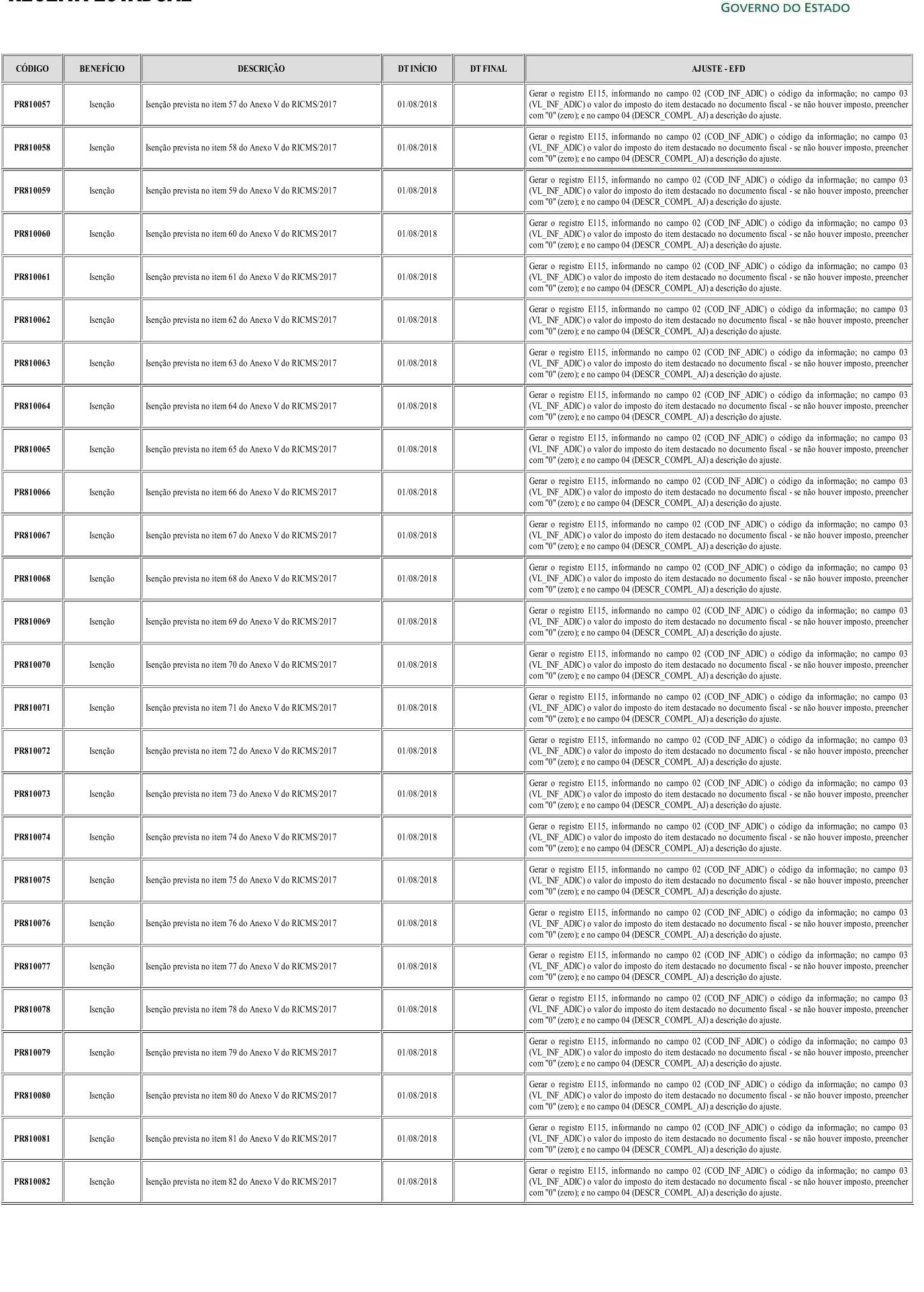

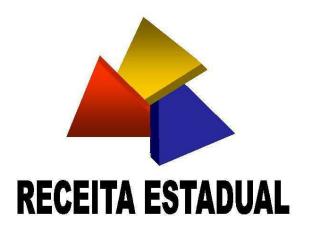

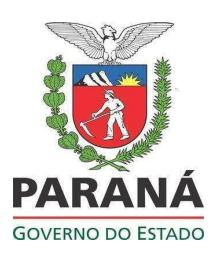

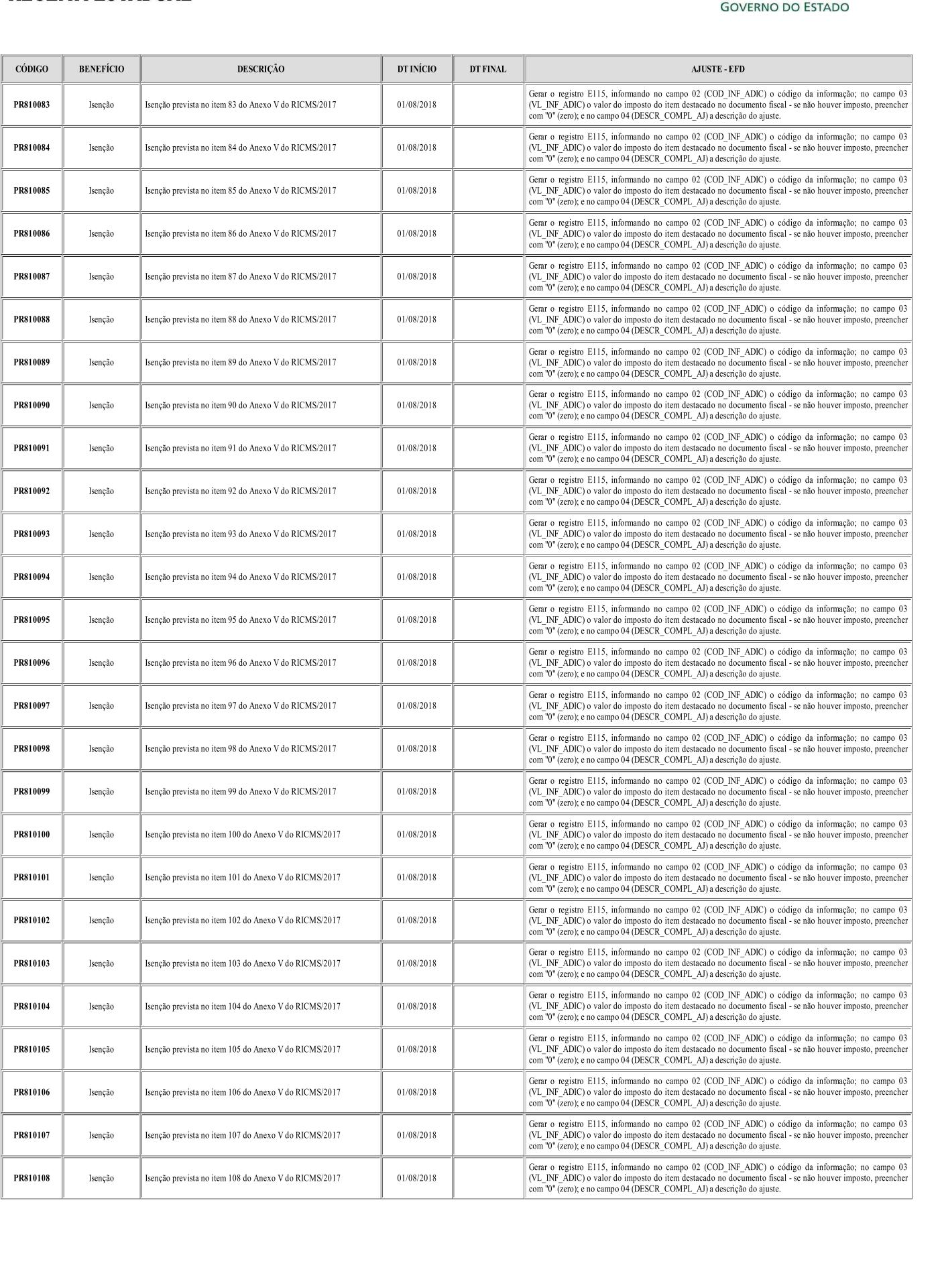

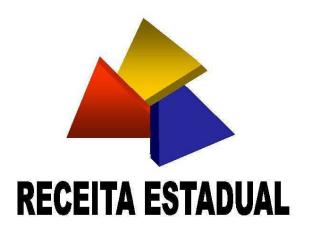

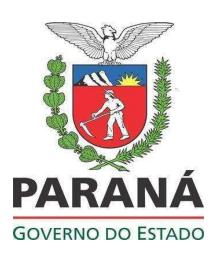

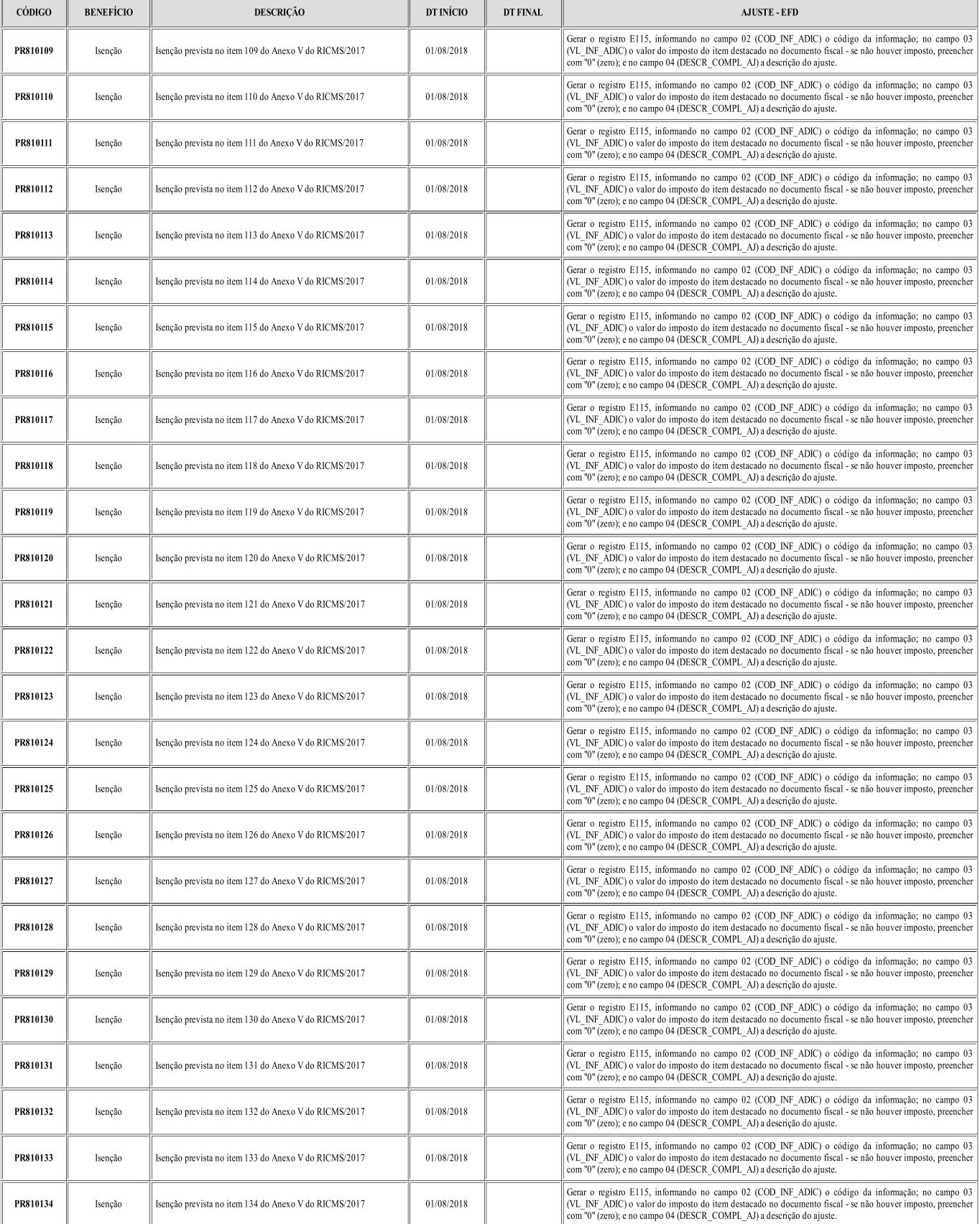

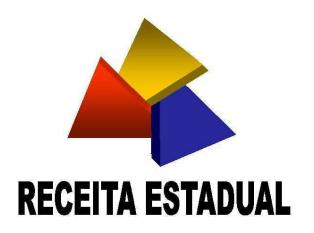

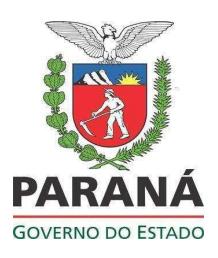

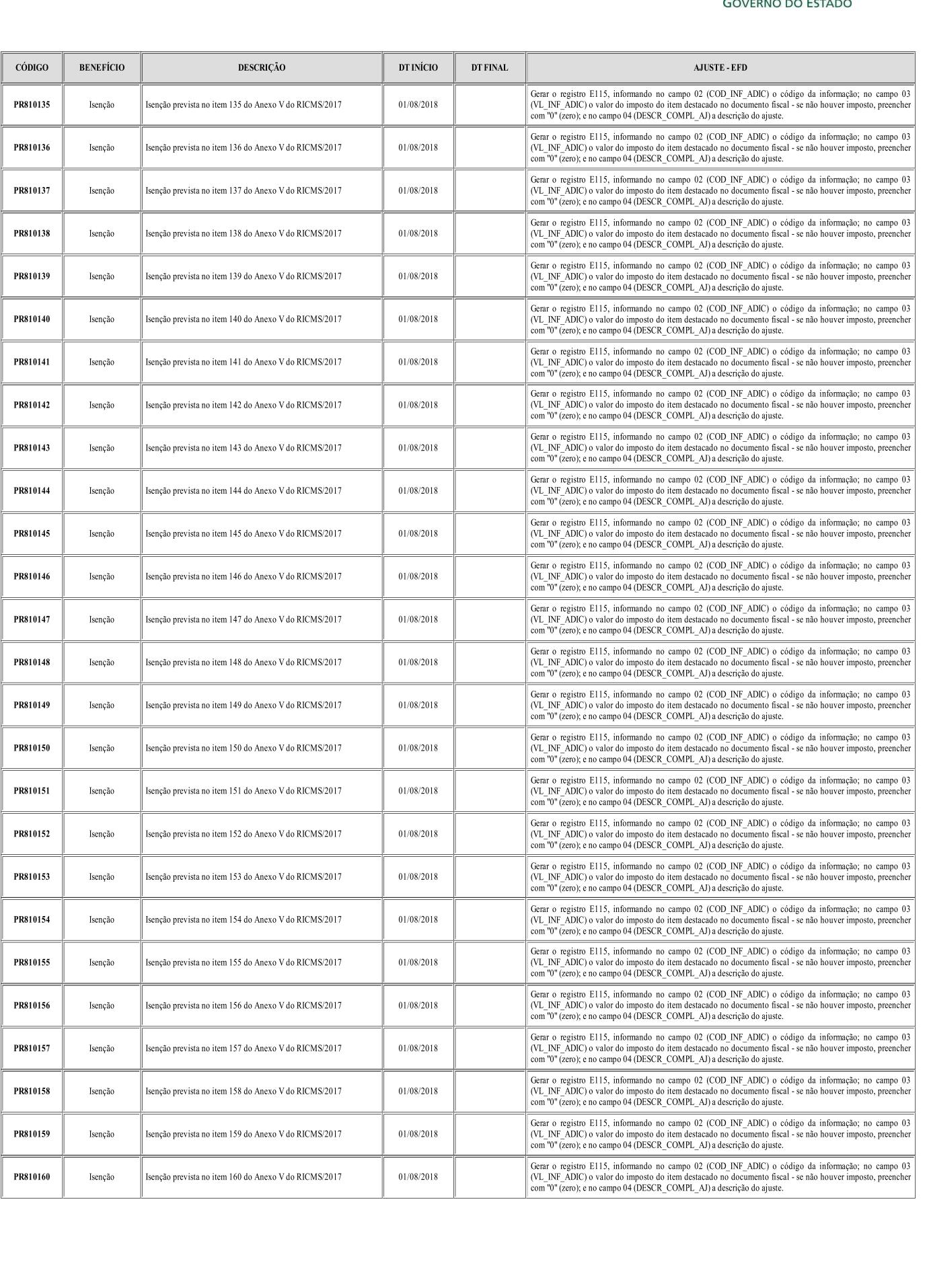

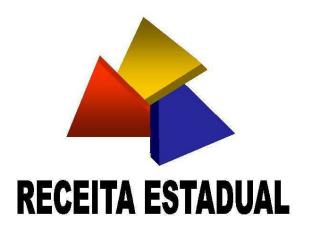

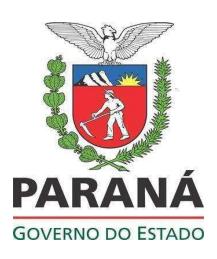

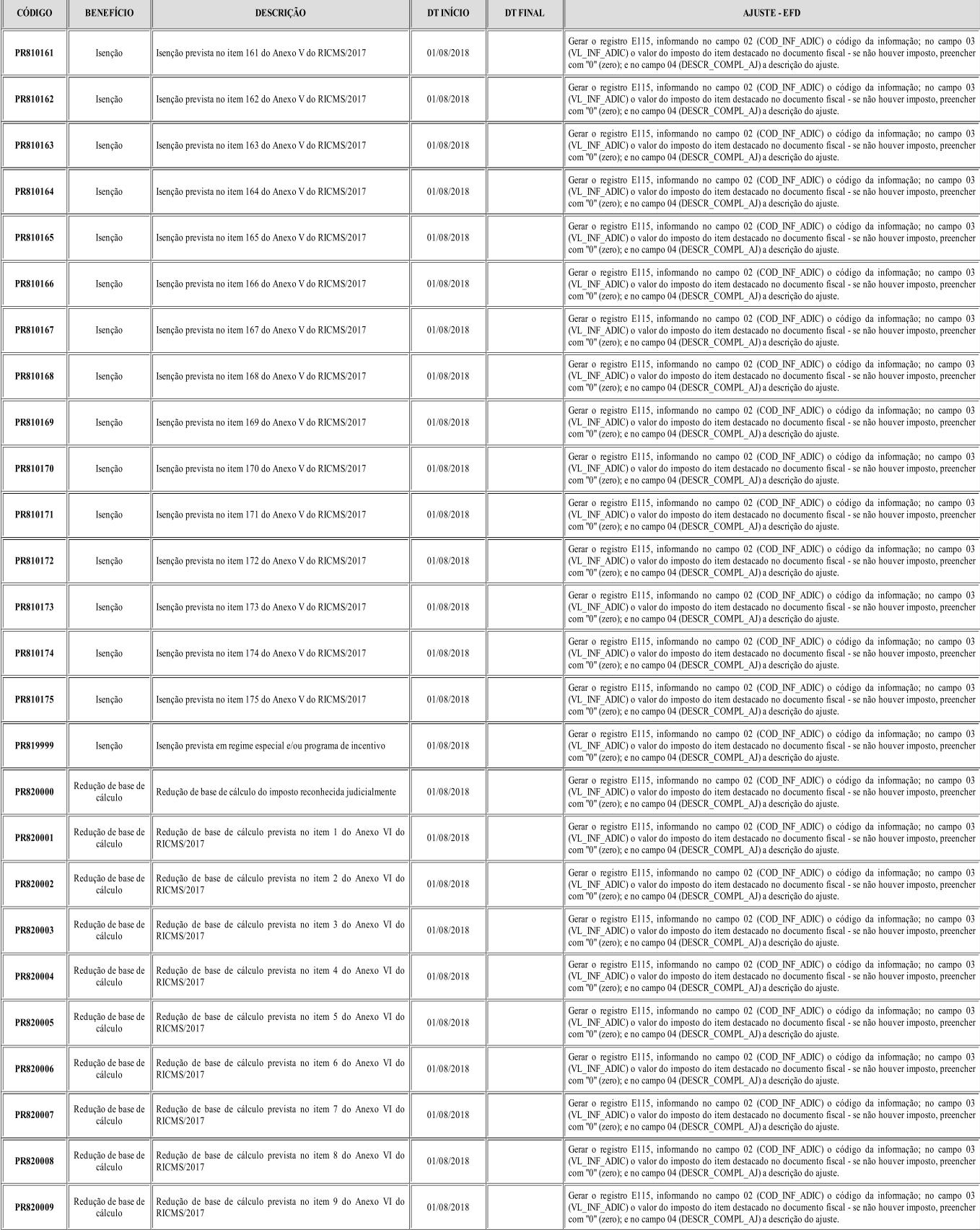

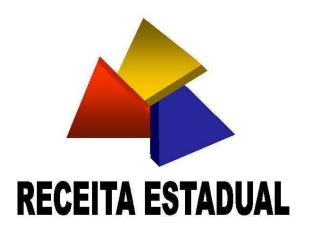

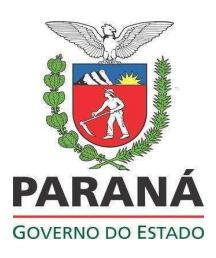

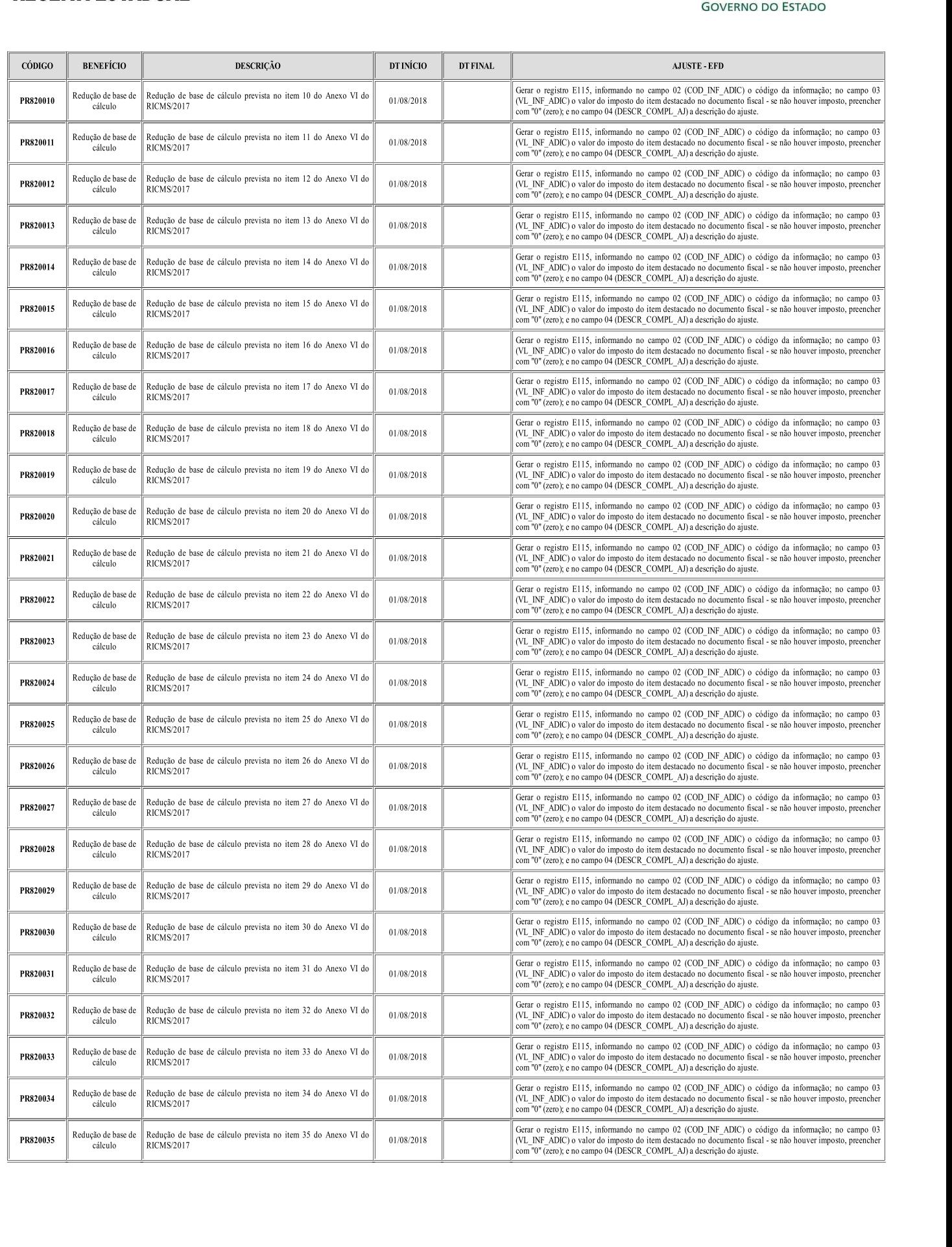

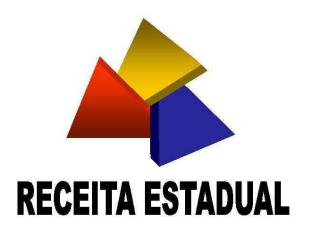

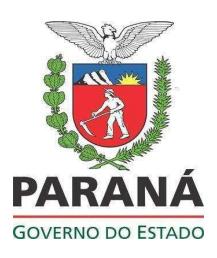

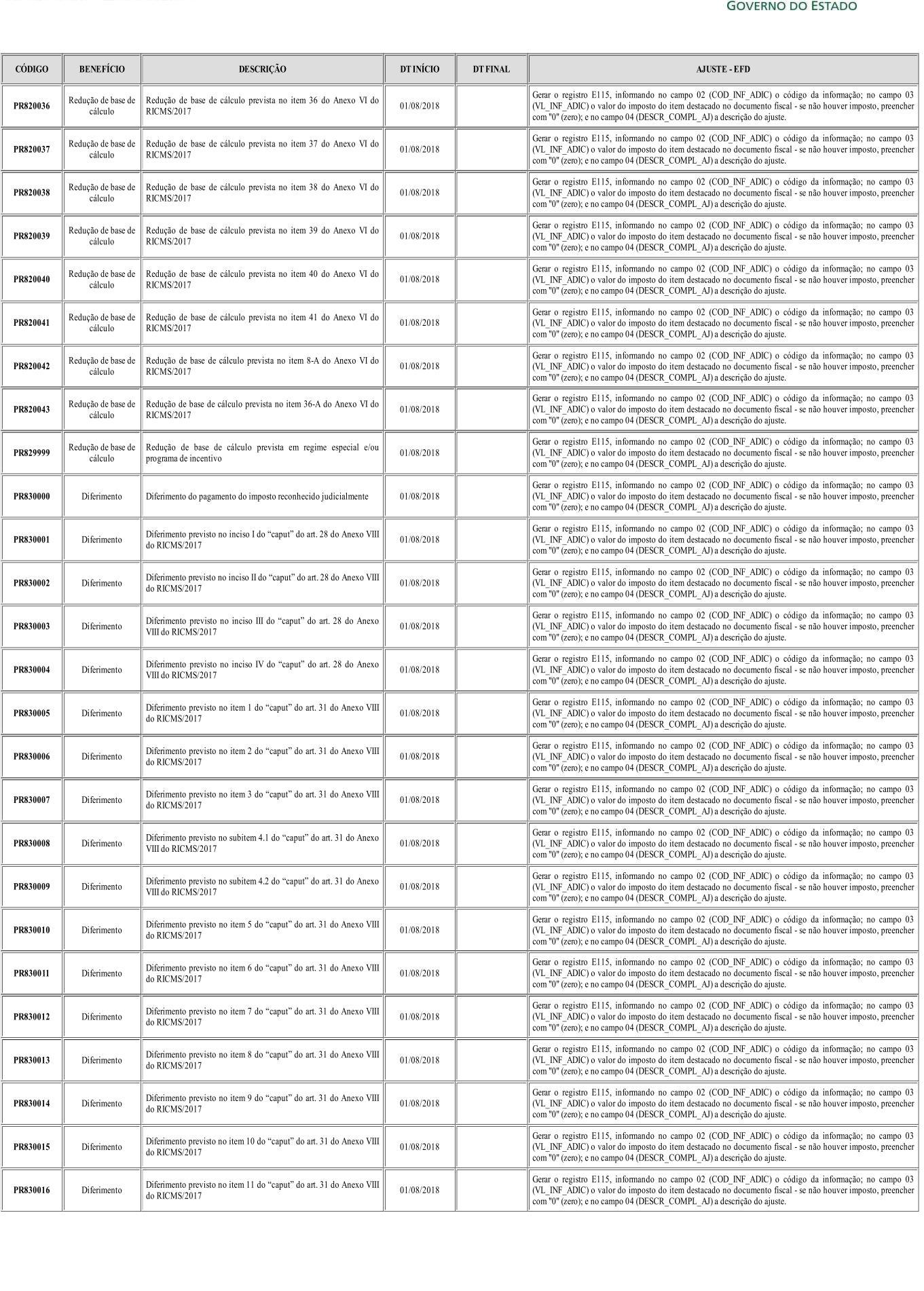

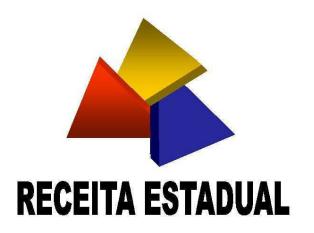

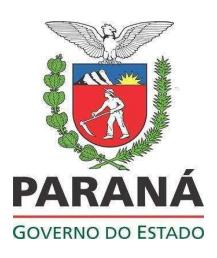

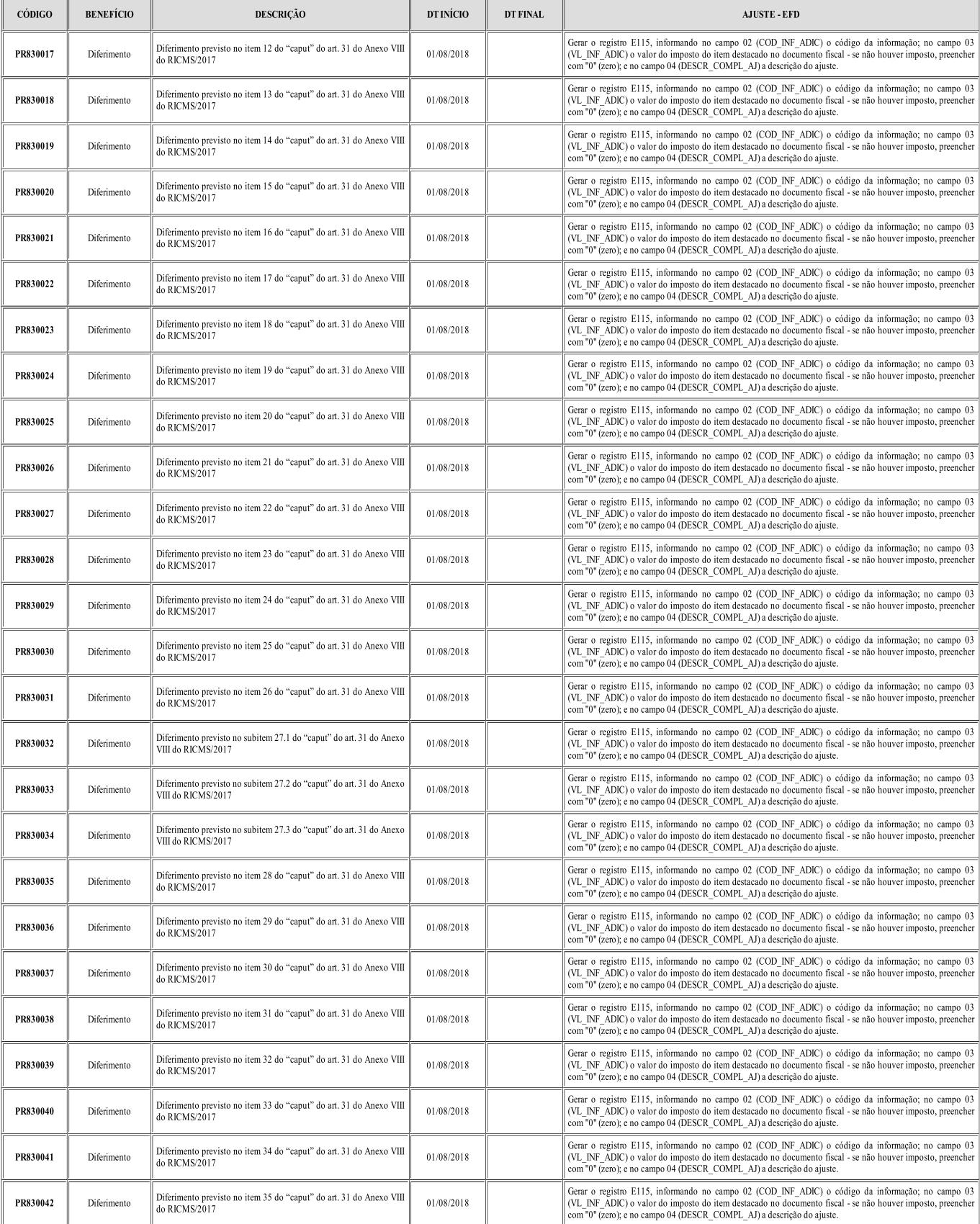

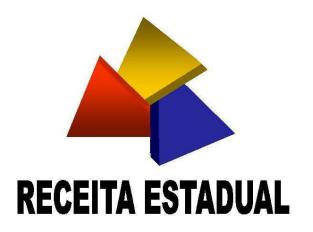

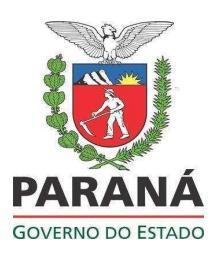

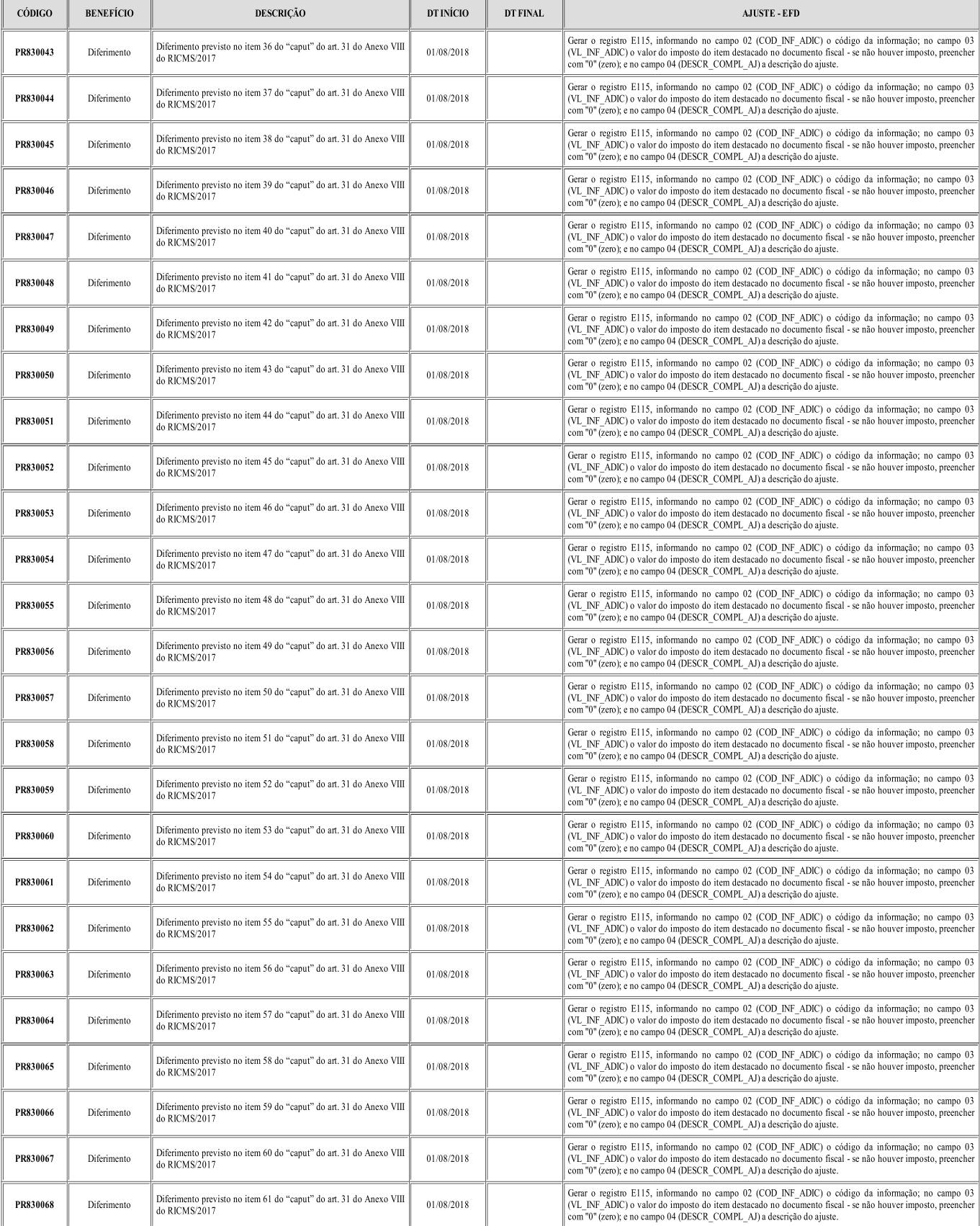

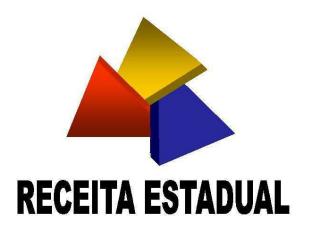

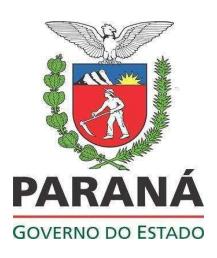

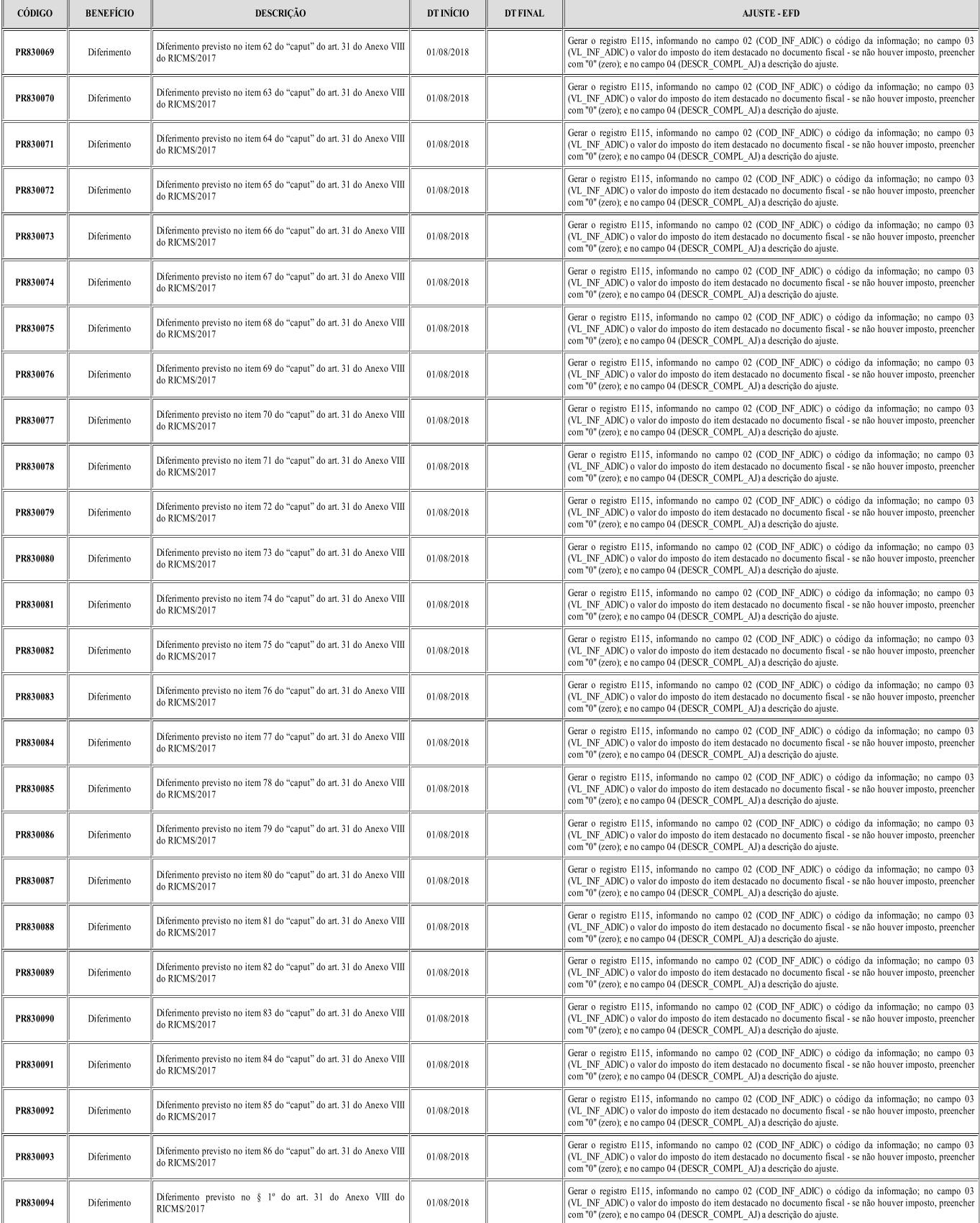

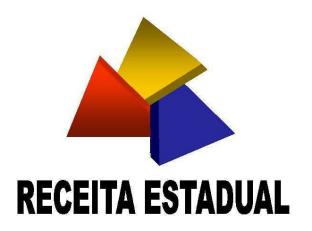

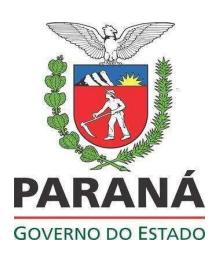

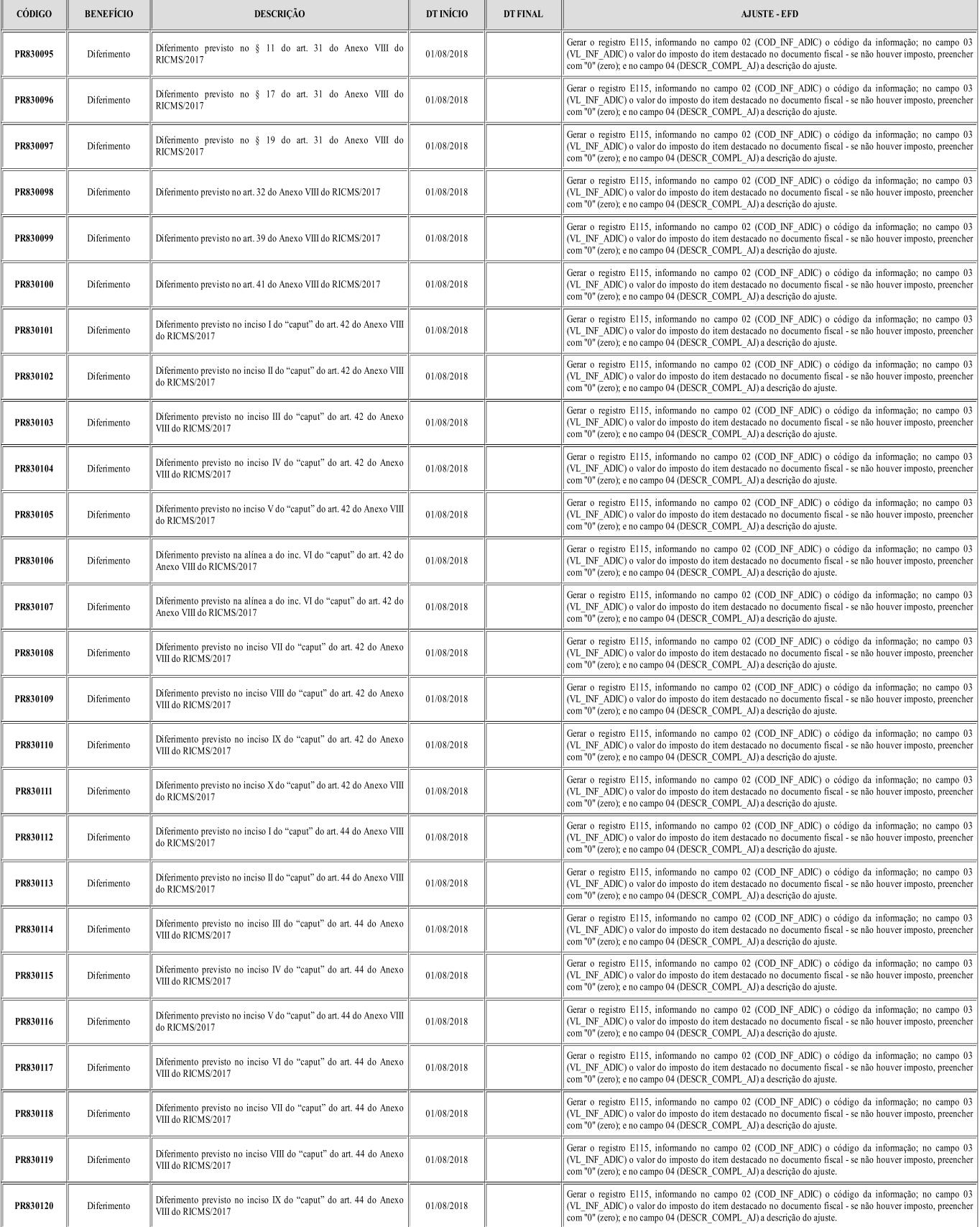

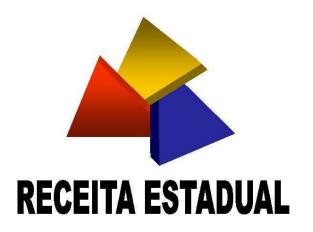

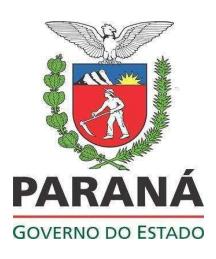

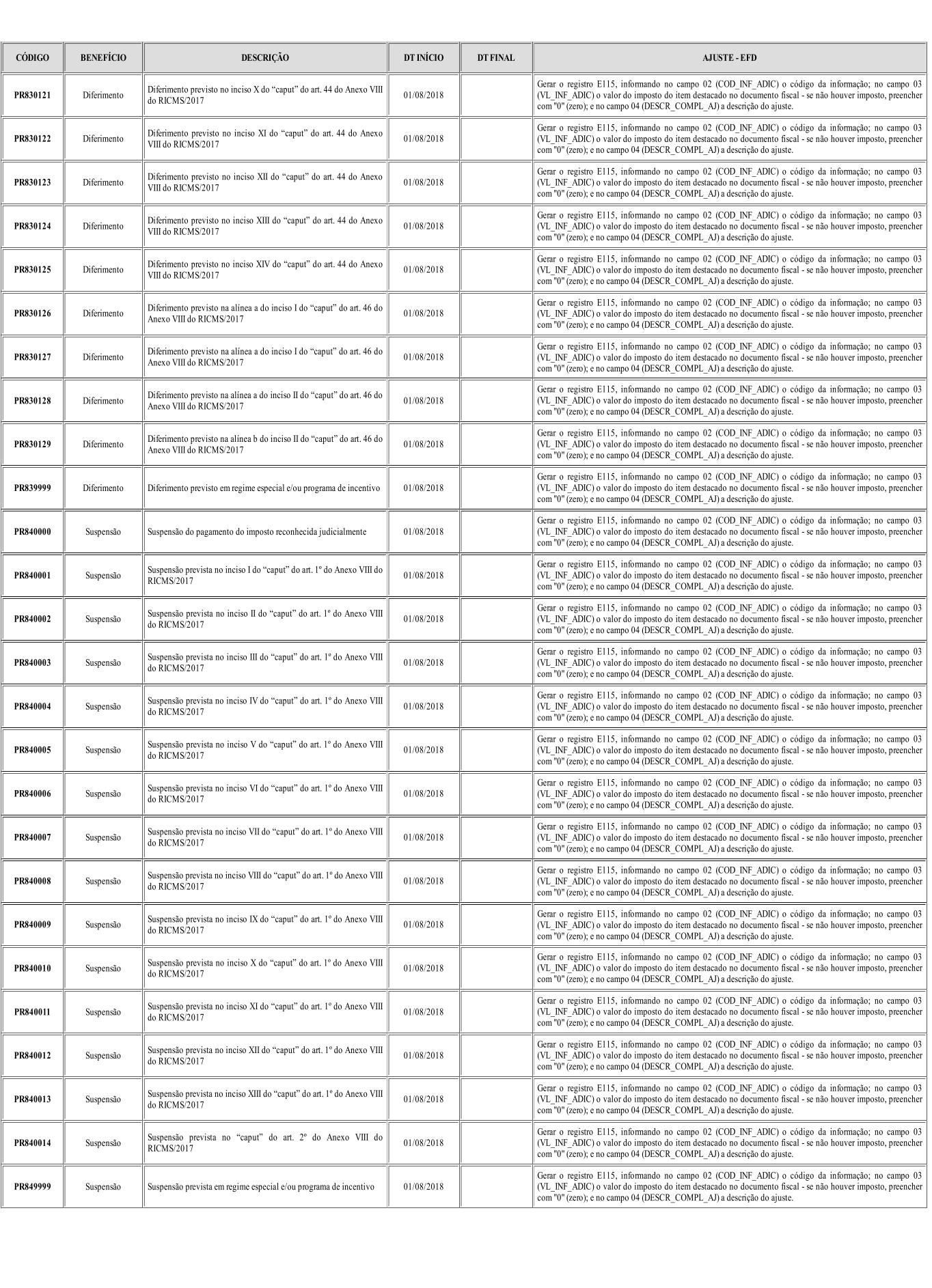

# ANEXO III<br>TABELA 5.3 – AJUSTES E INFORMAÇÕES DE VALORES PROVENIENTES DE DOCUMENTO FISCAL

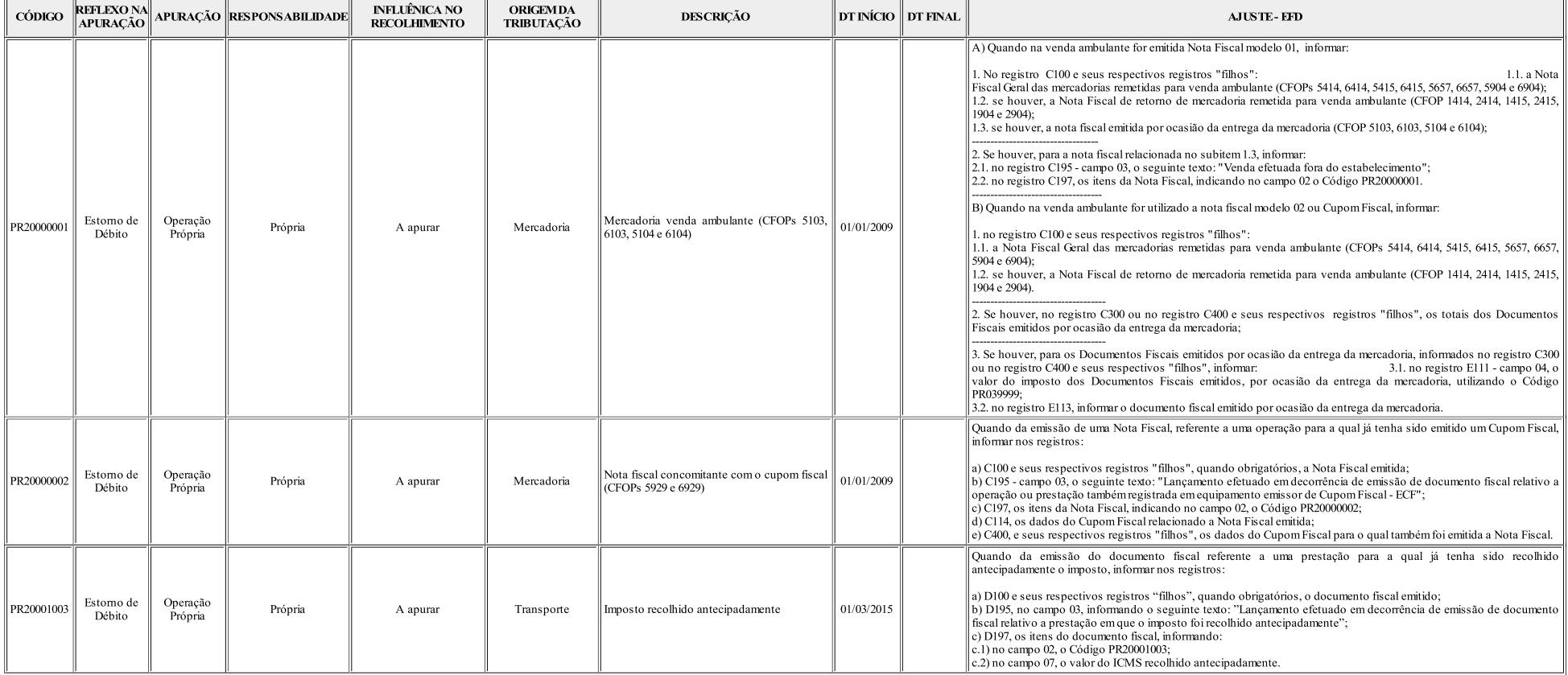